## COMPSCI 119/120: Programming, Flowcharting, and Running Program Flowcharts

©2014-2020 Dr. William T. Verts

1

## Programs are: • Source code written in a text editor, • **Source code** written in a <u>text editor</u>,<br>• Following the <u>syntax</u> of a language,<br>• Specifying both <u>memory locations</u> (variables)<br>and <u>instructions</u> (statements),<br>• That must be <u>translated</u> into a form the<br>computer can **Programs are:**<br> **• Source code** written in a <u>text editor</u>,<br> **•** Following the <u>syntax</u> of a language,<br> **•** Specifying both <u>memory locations</u> (variables)<br>
and <u>instructions</u> (statements),<br>
• That must be <u>translated</u> int computer can actually use (often binary instructions directly executable by the CPU). (C)2016 Dr. William T. Verts

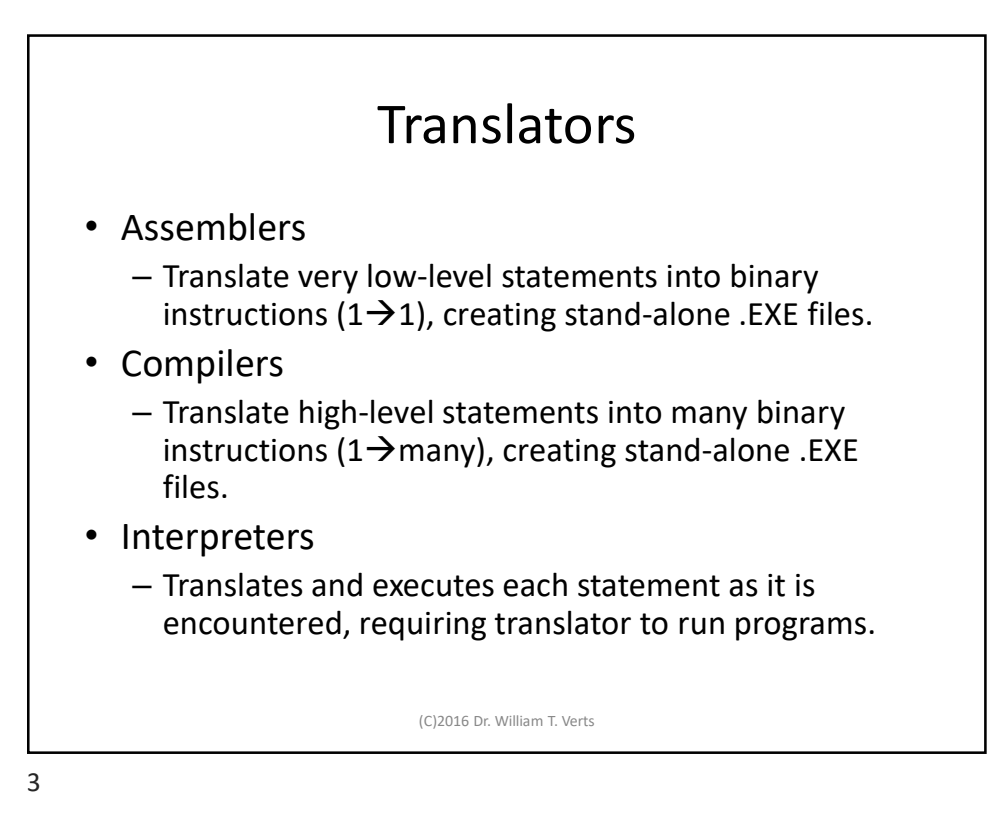

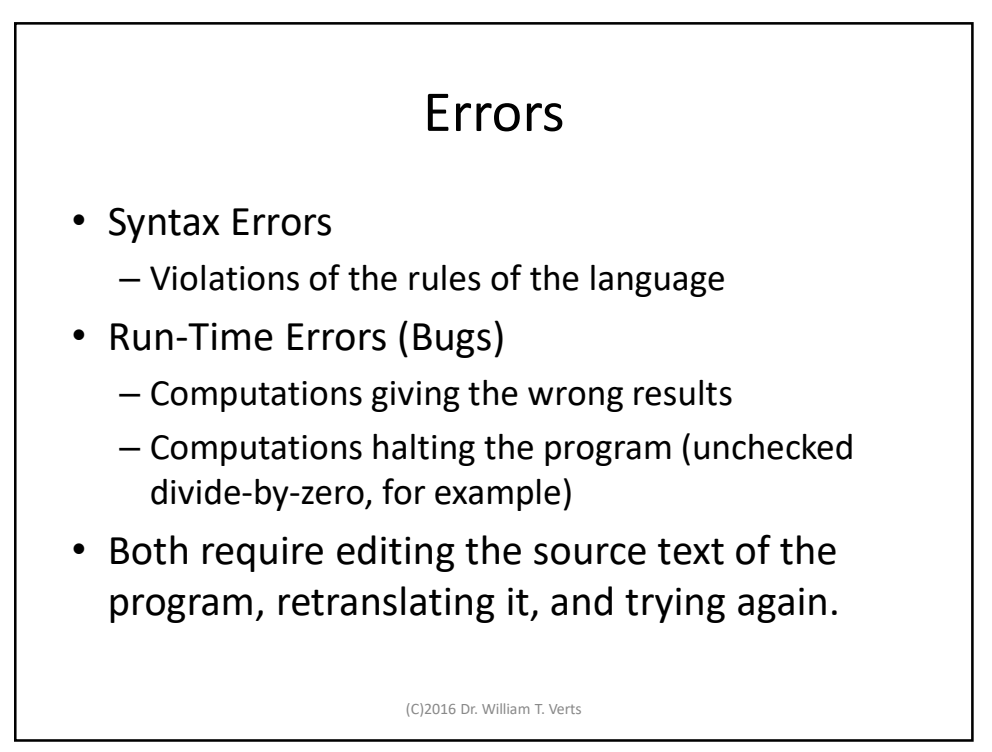

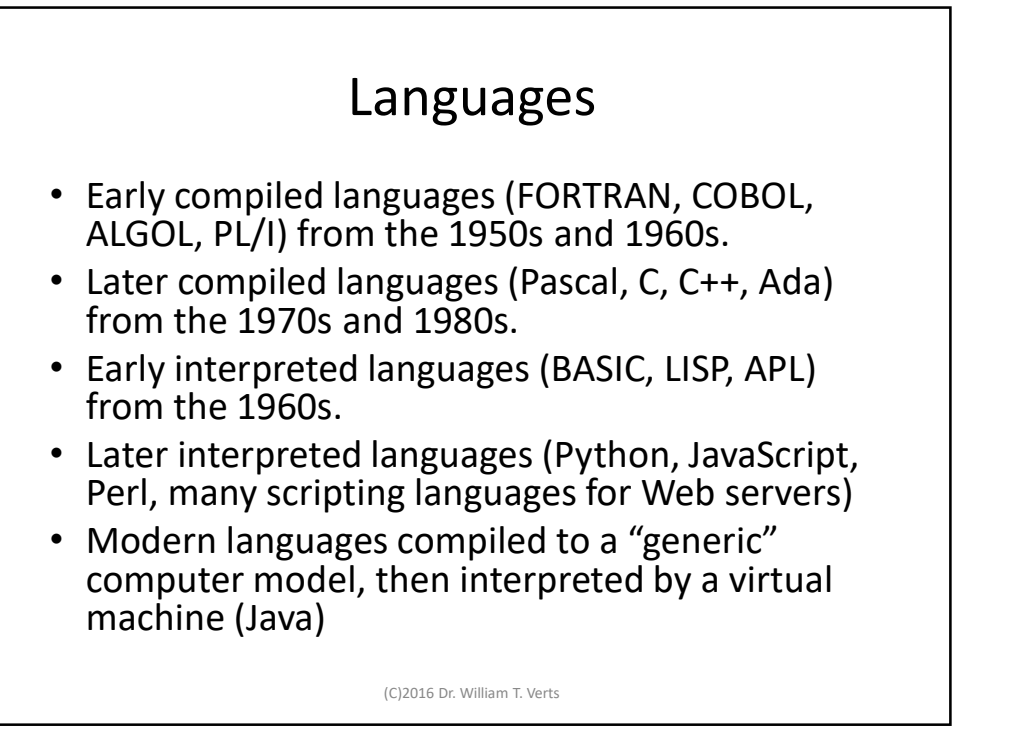

 $5<sub>5</sub>$ 

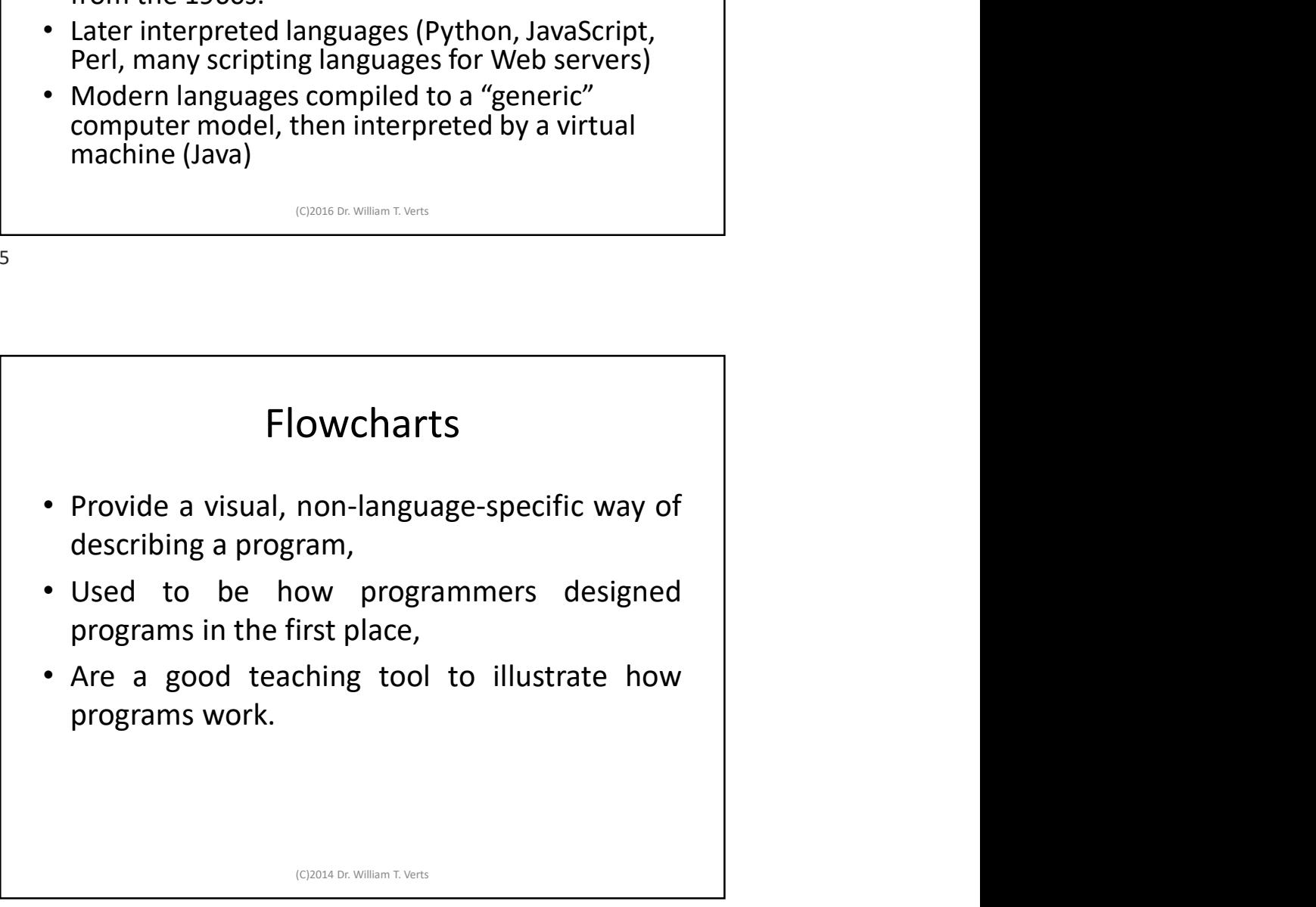

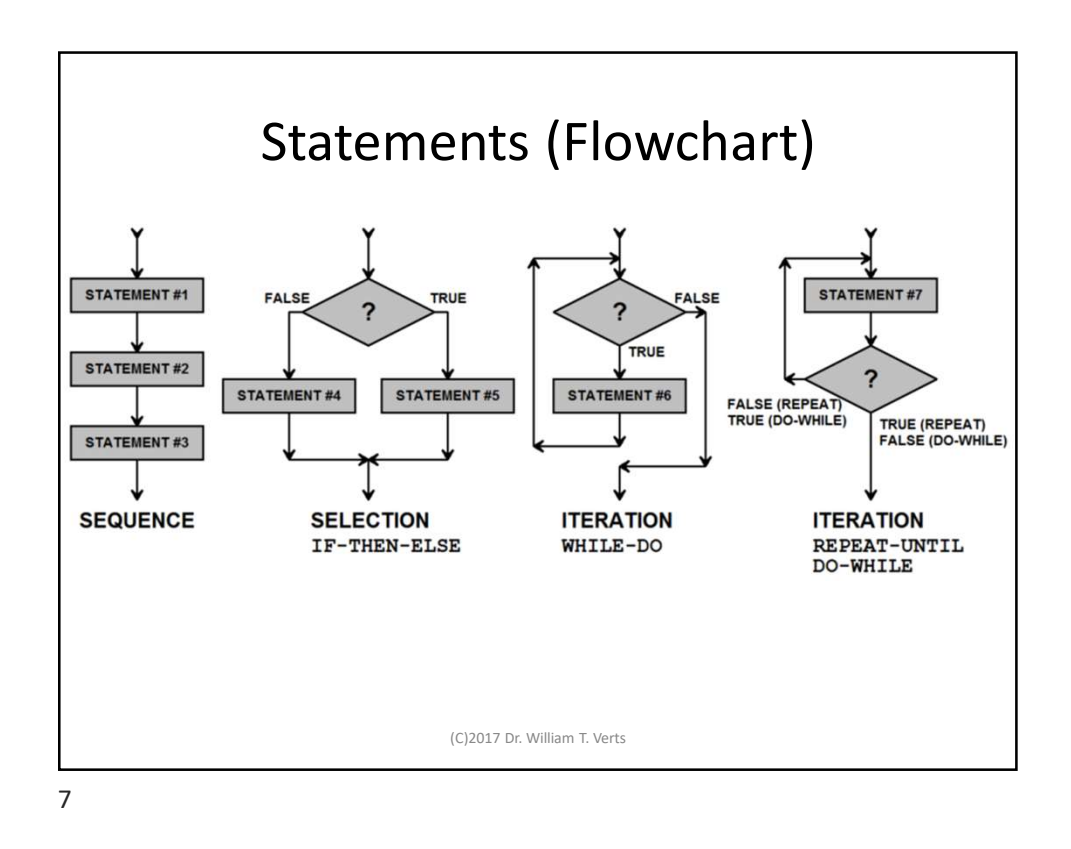

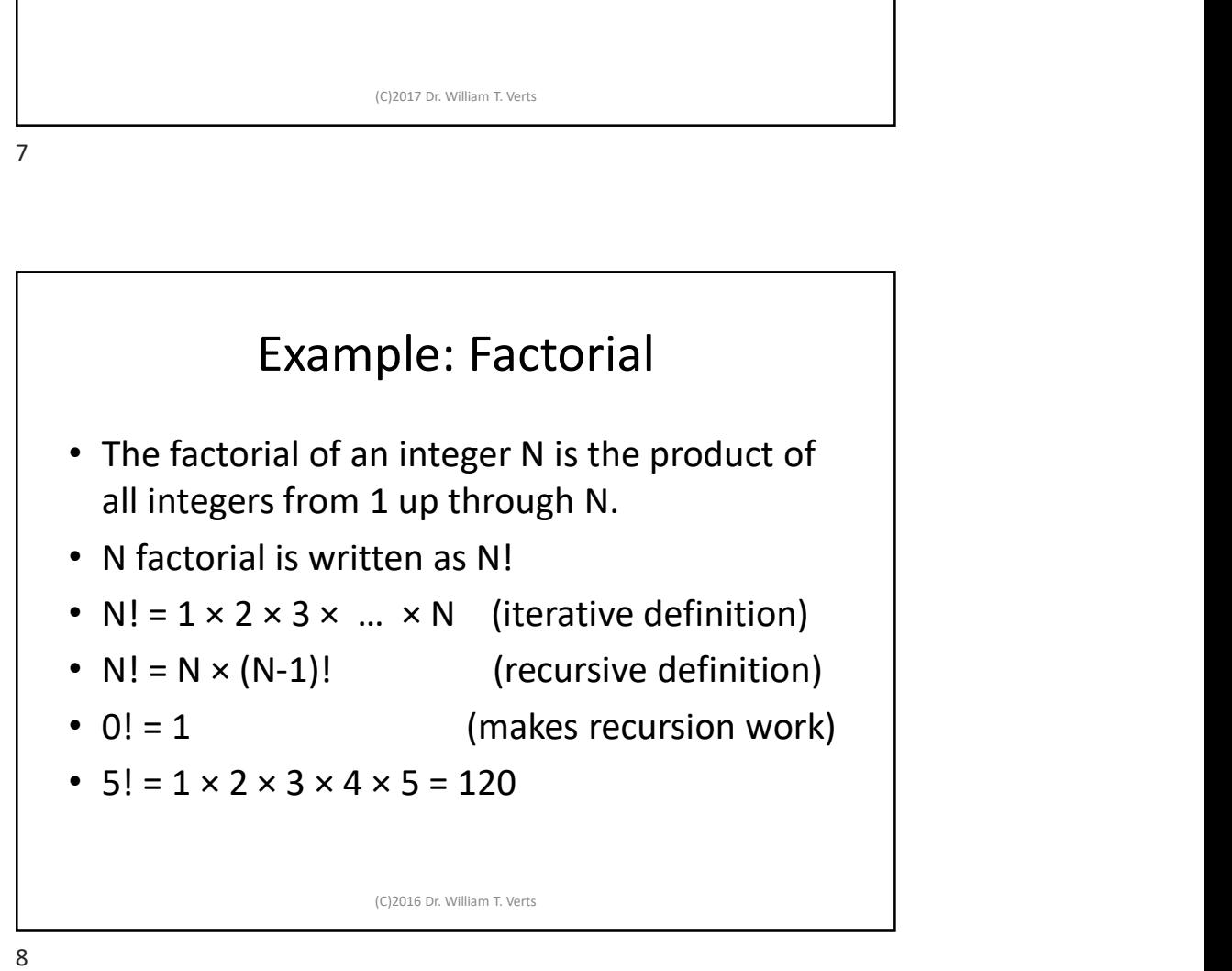

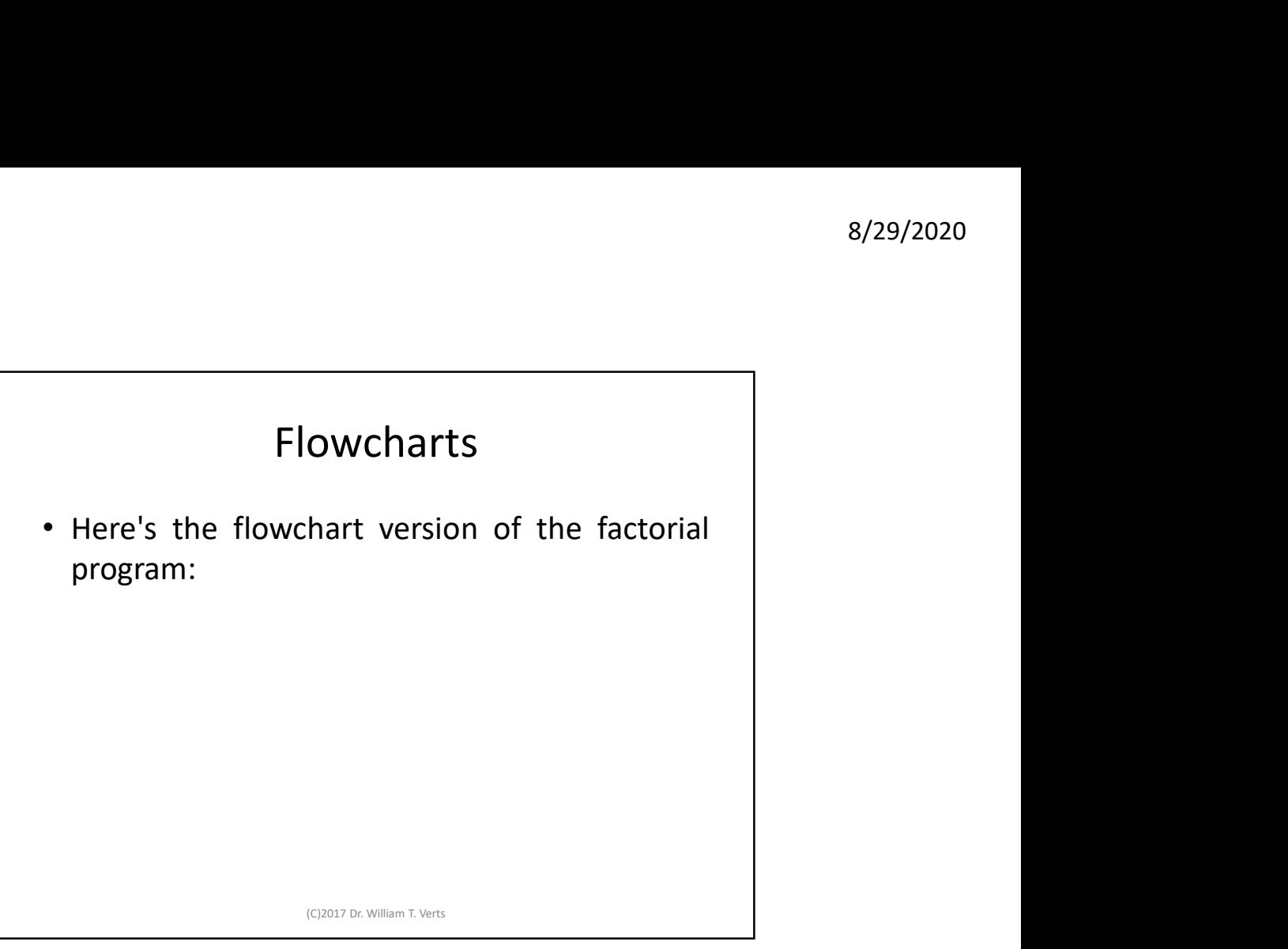

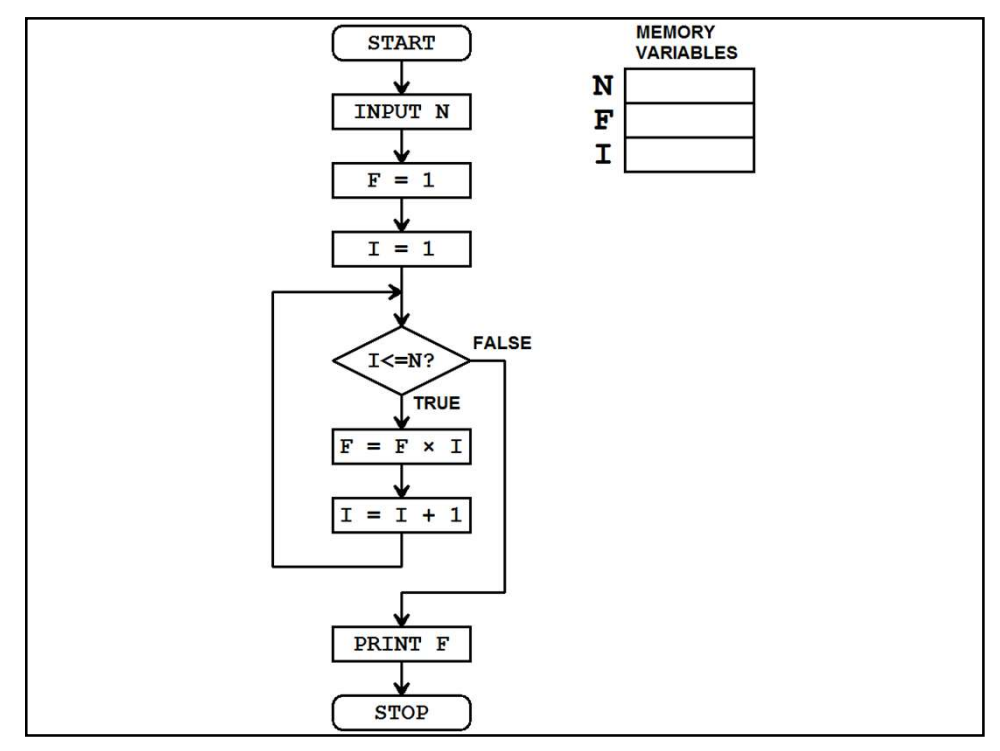

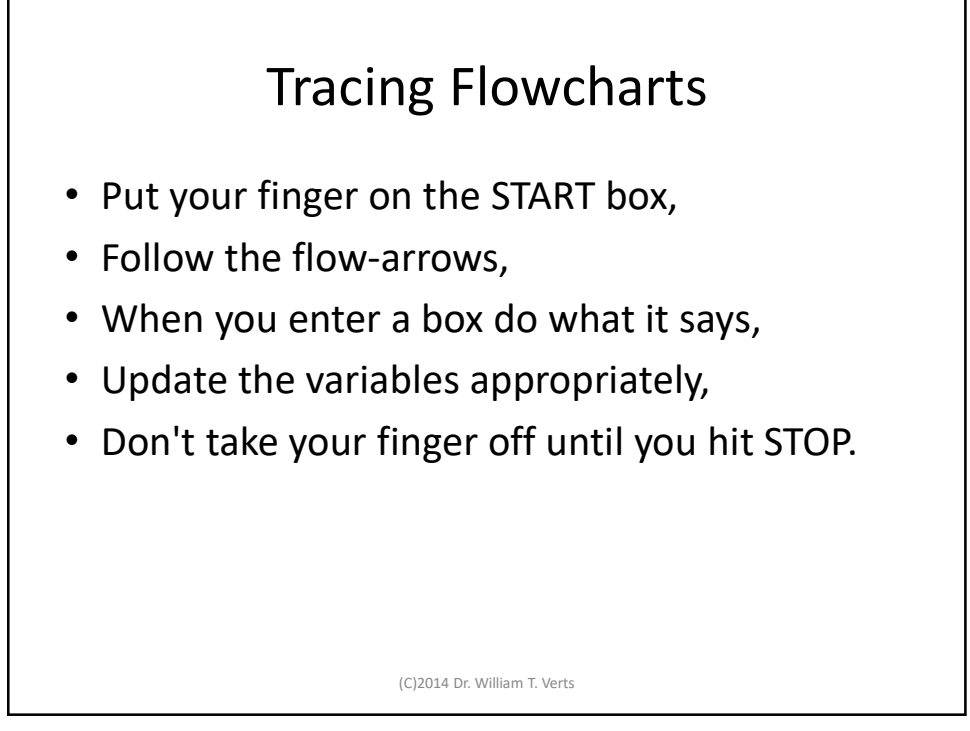

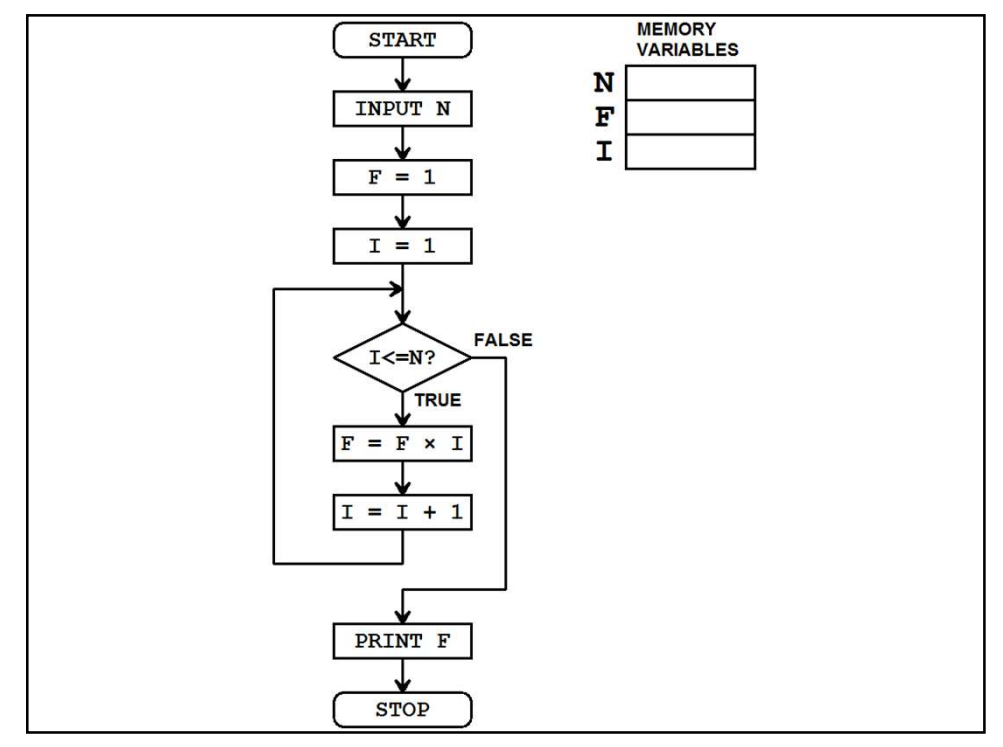

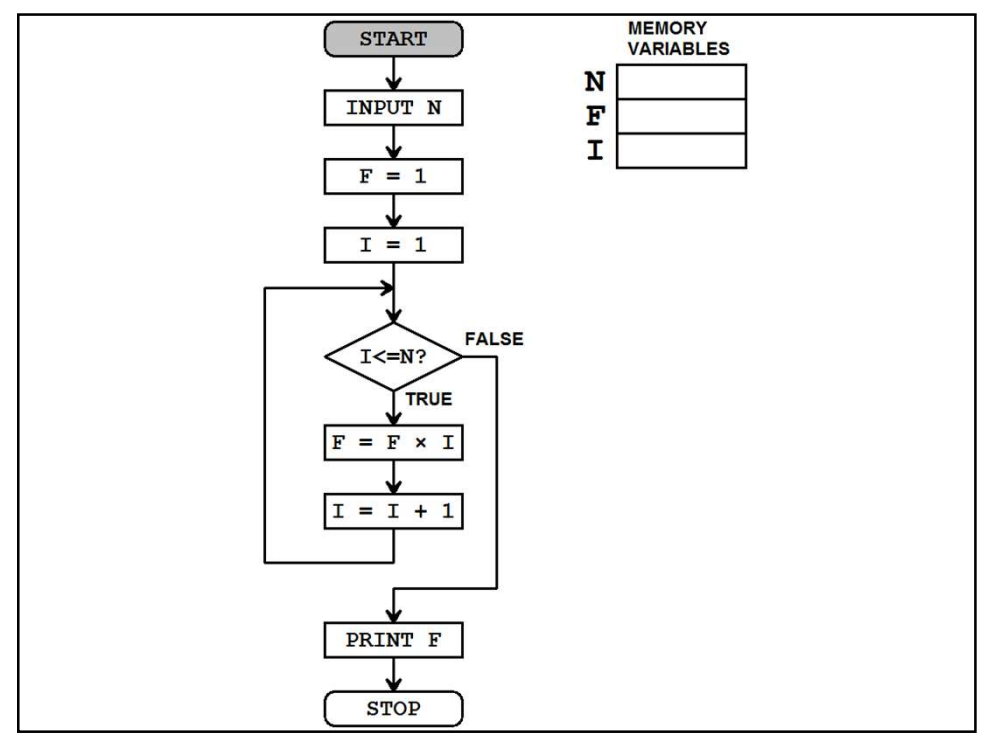

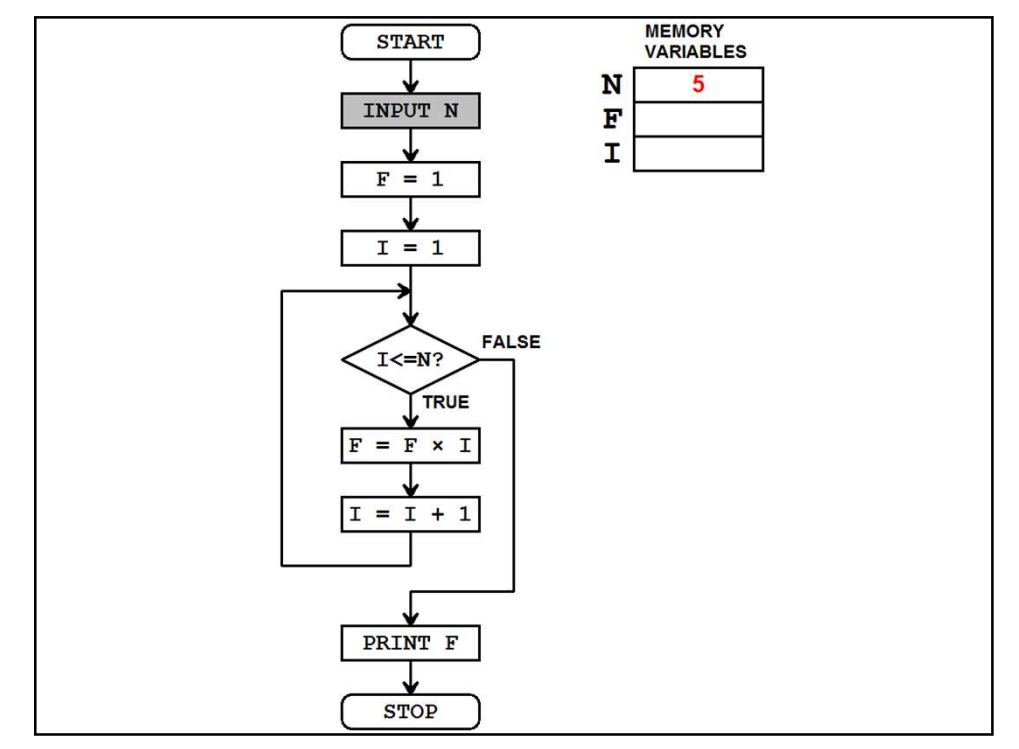

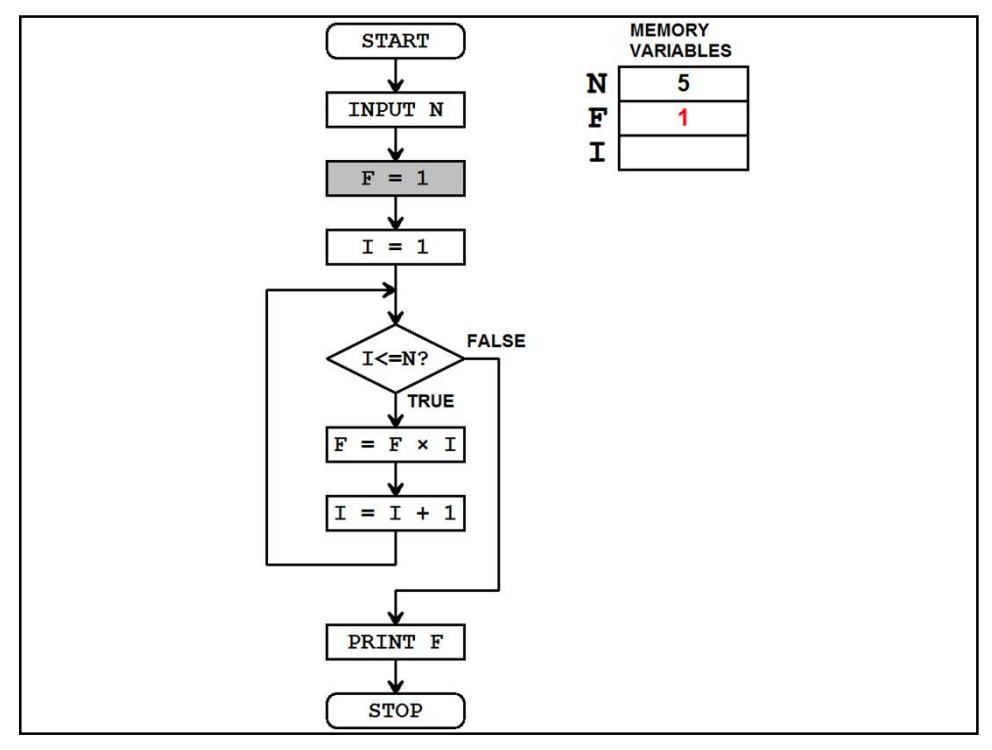

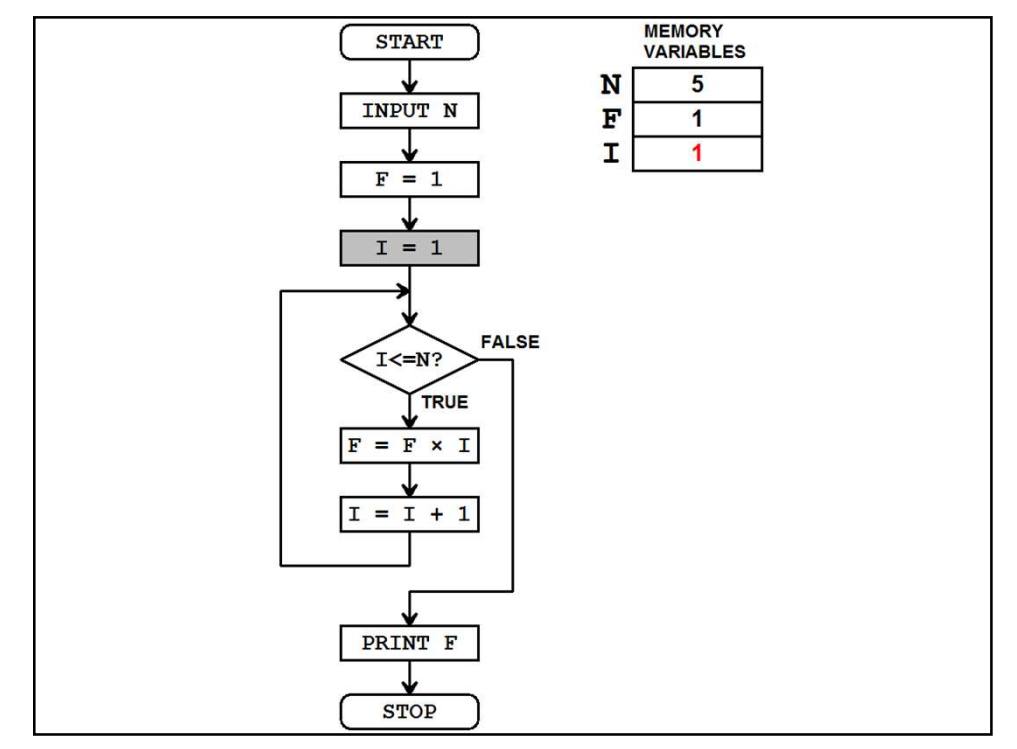

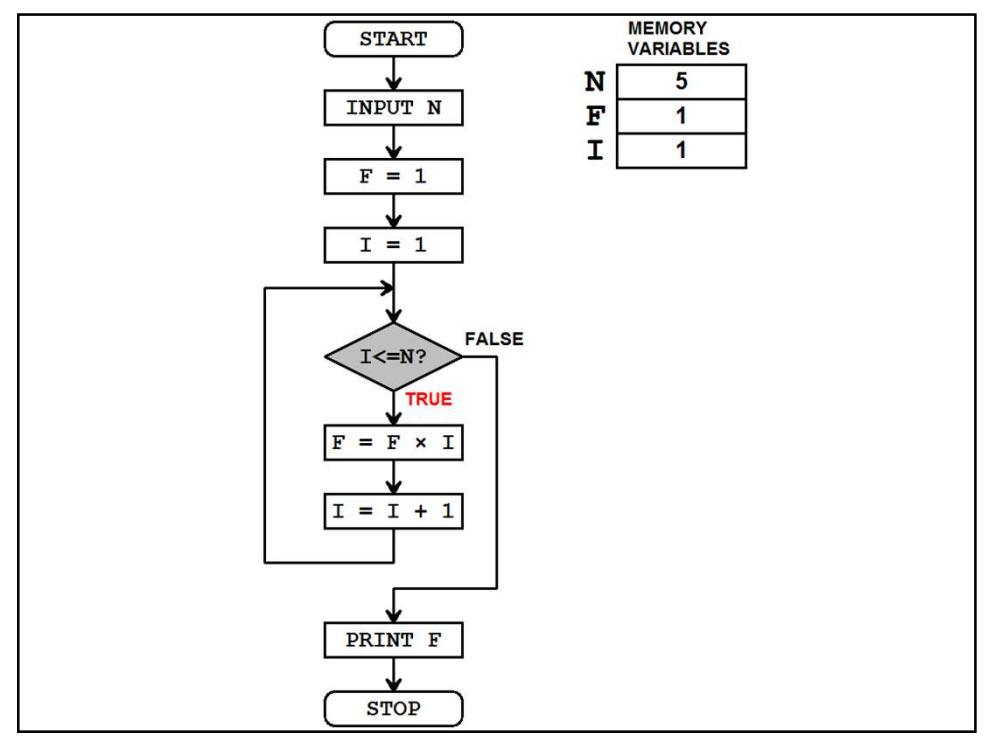

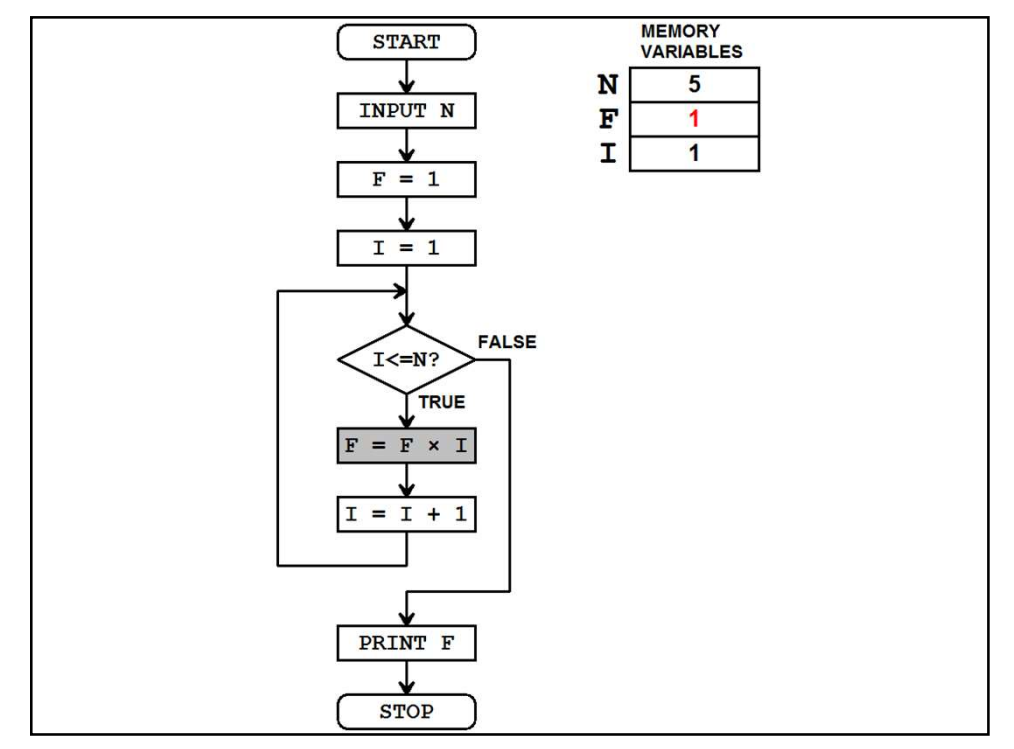

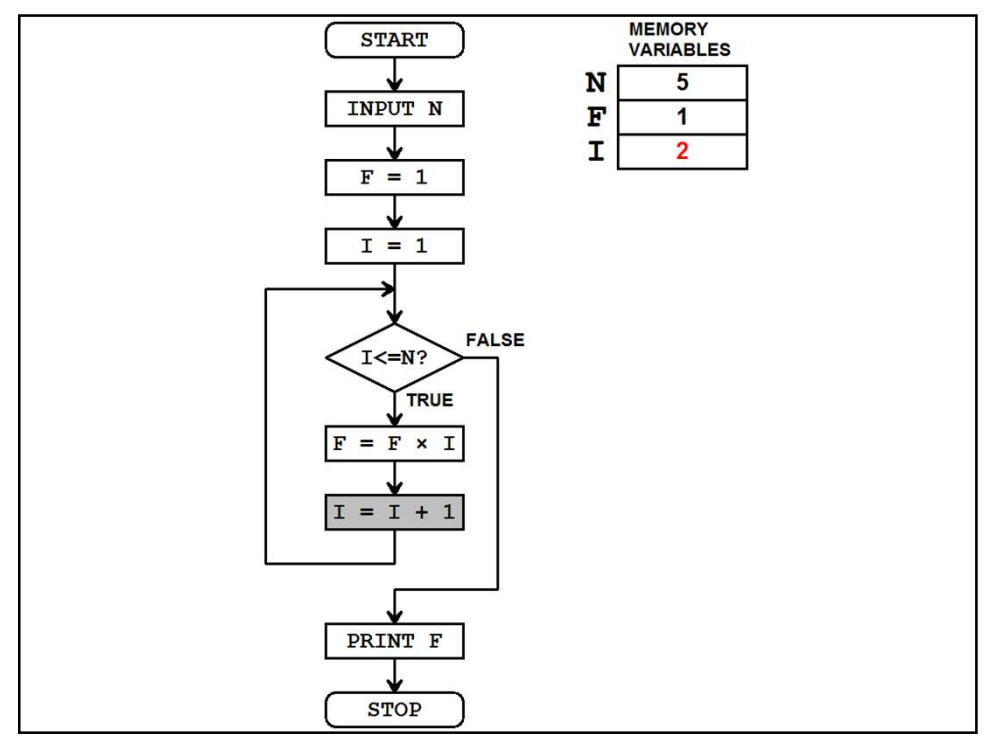

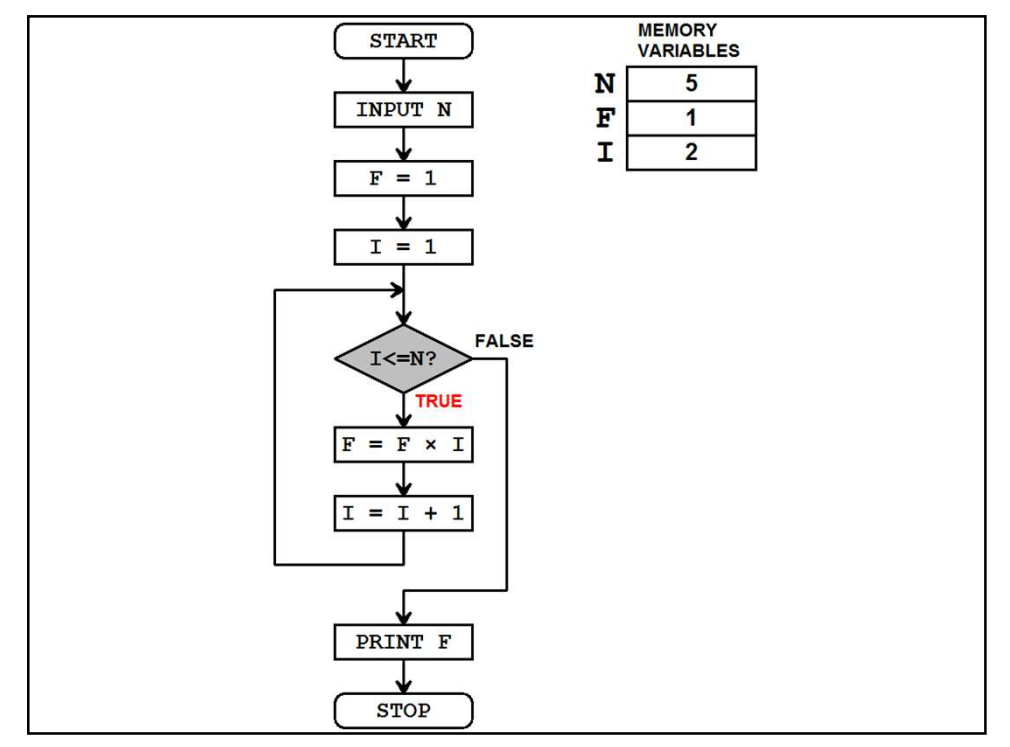

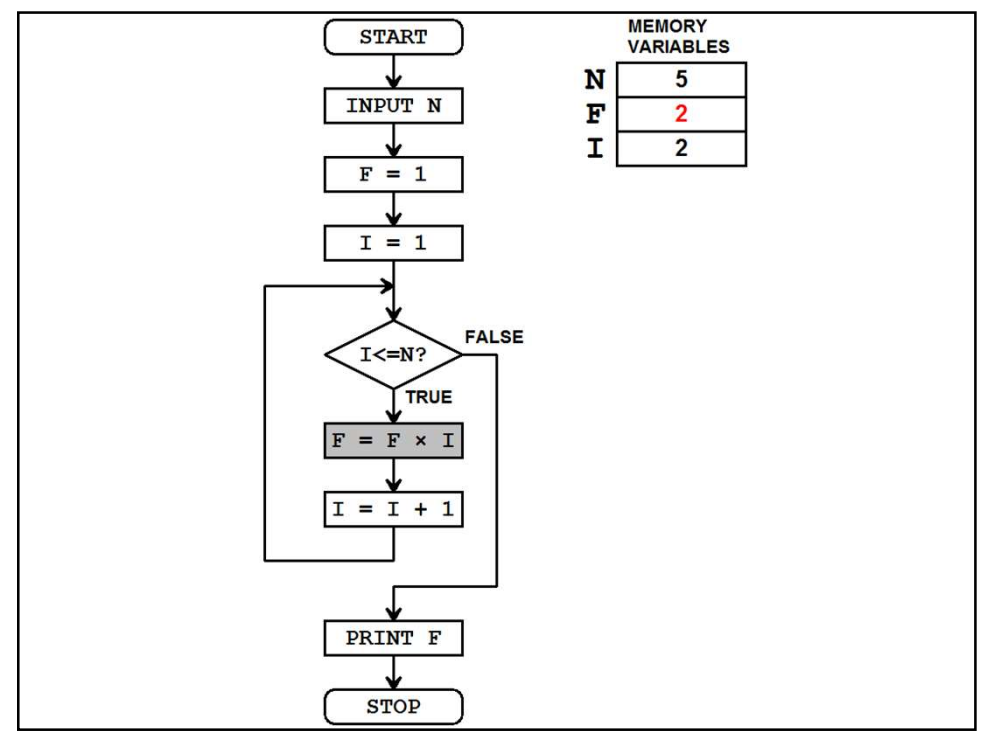

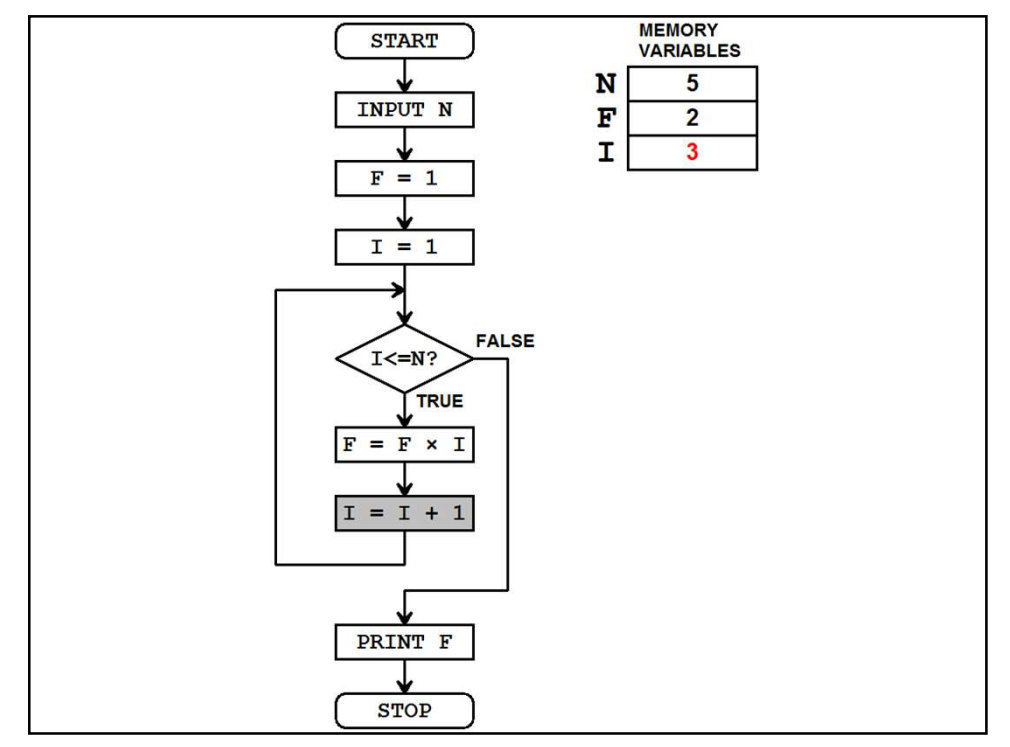

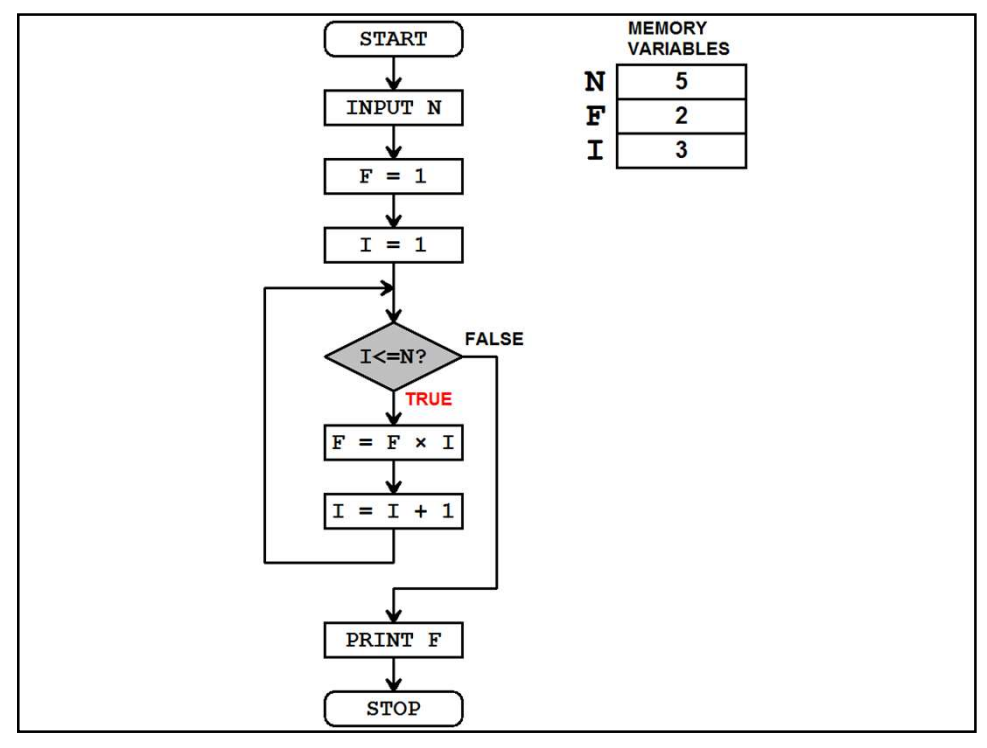

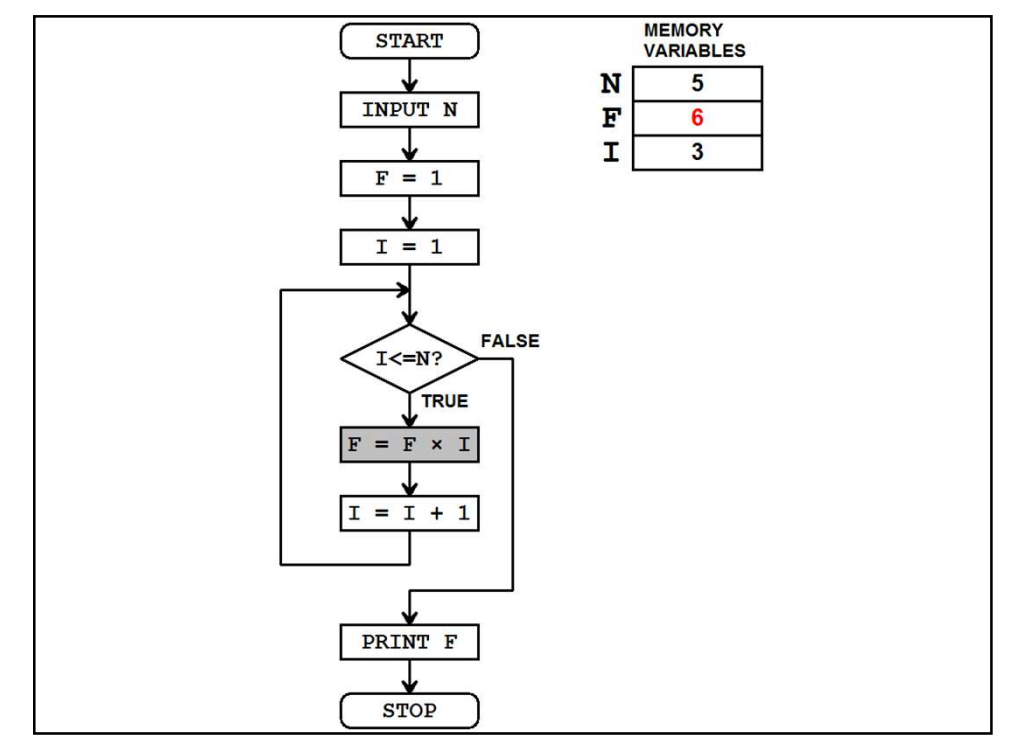

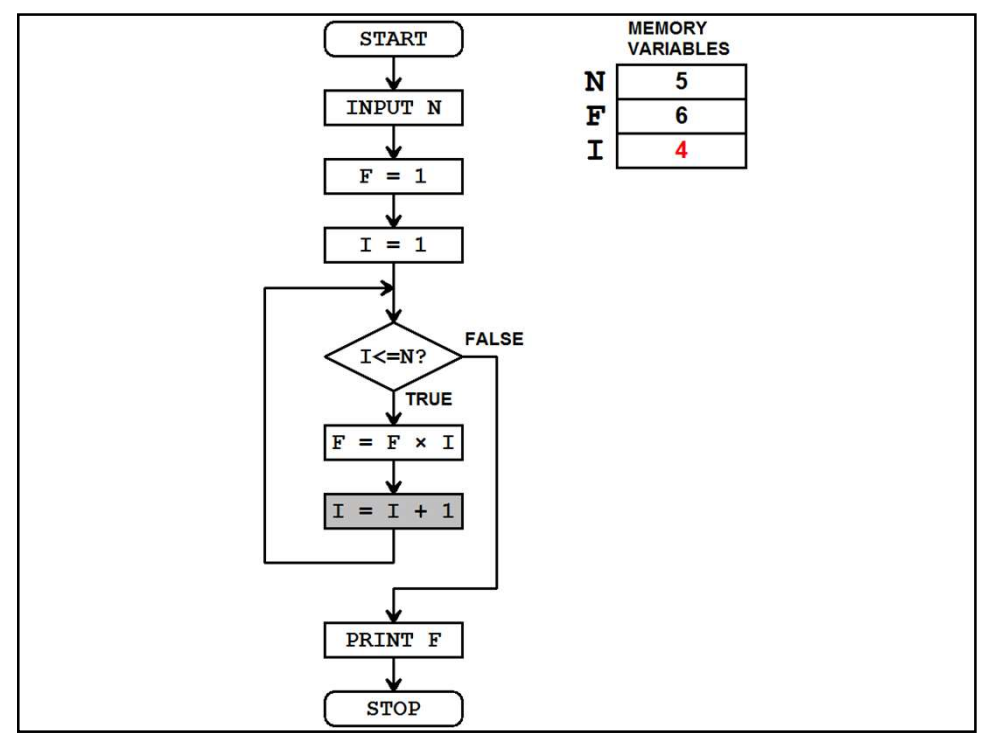

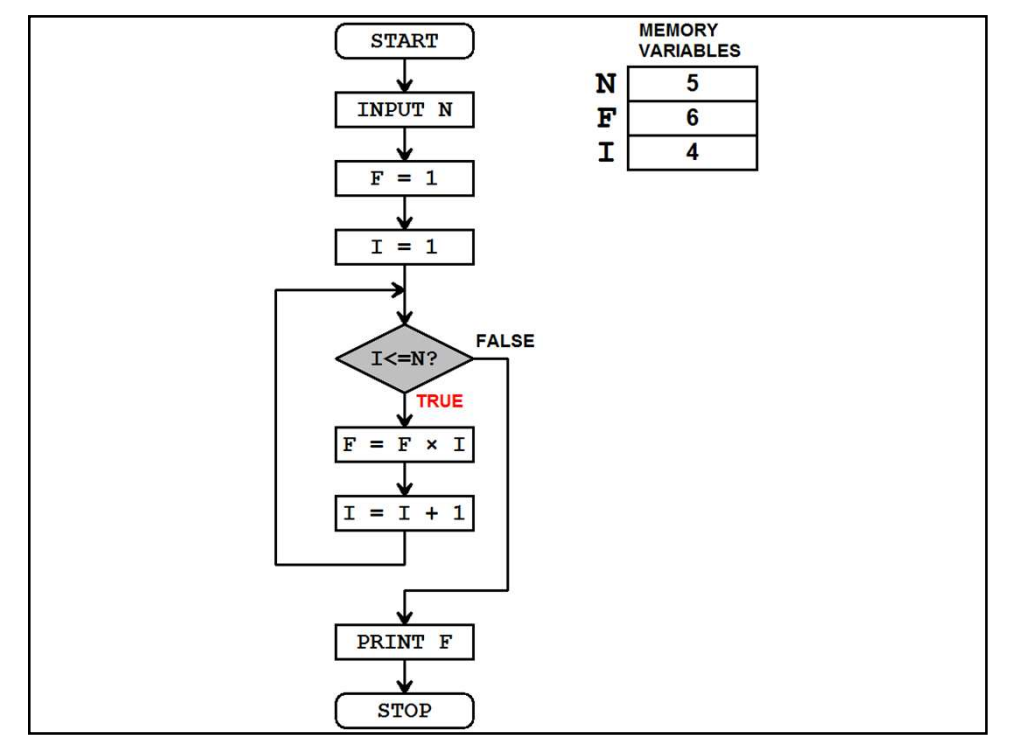

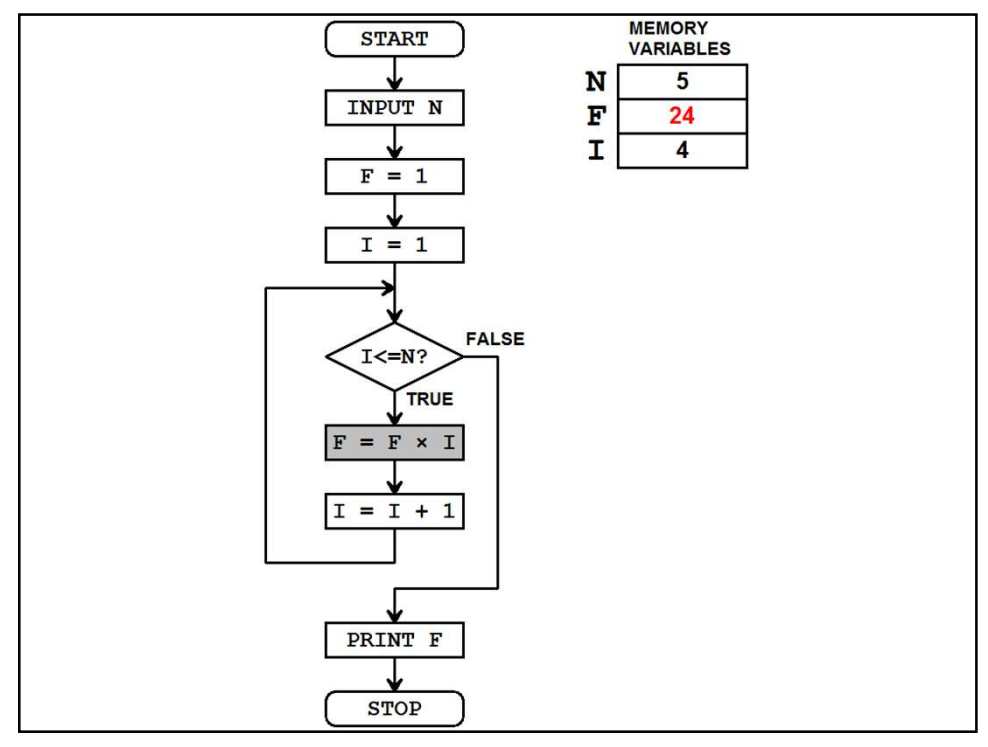

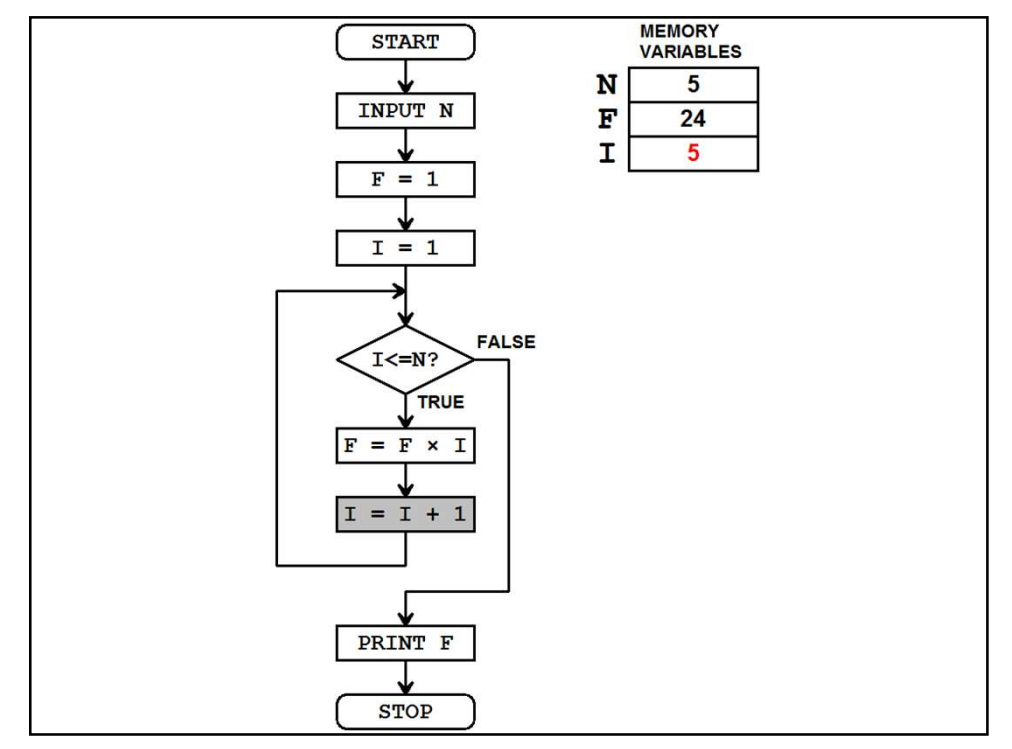

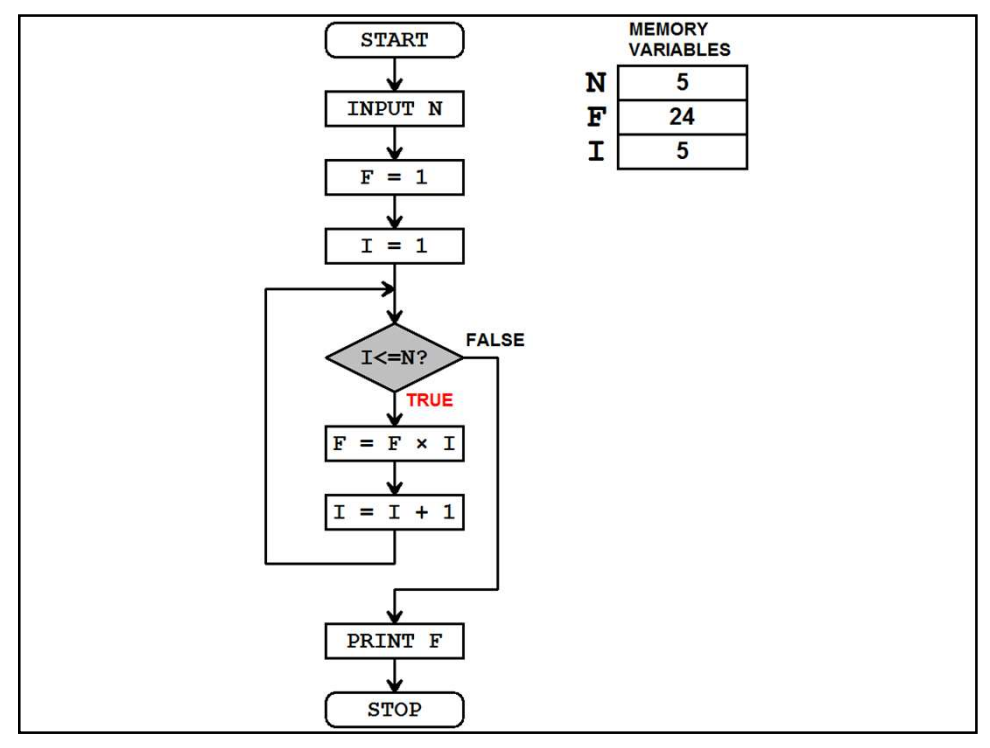

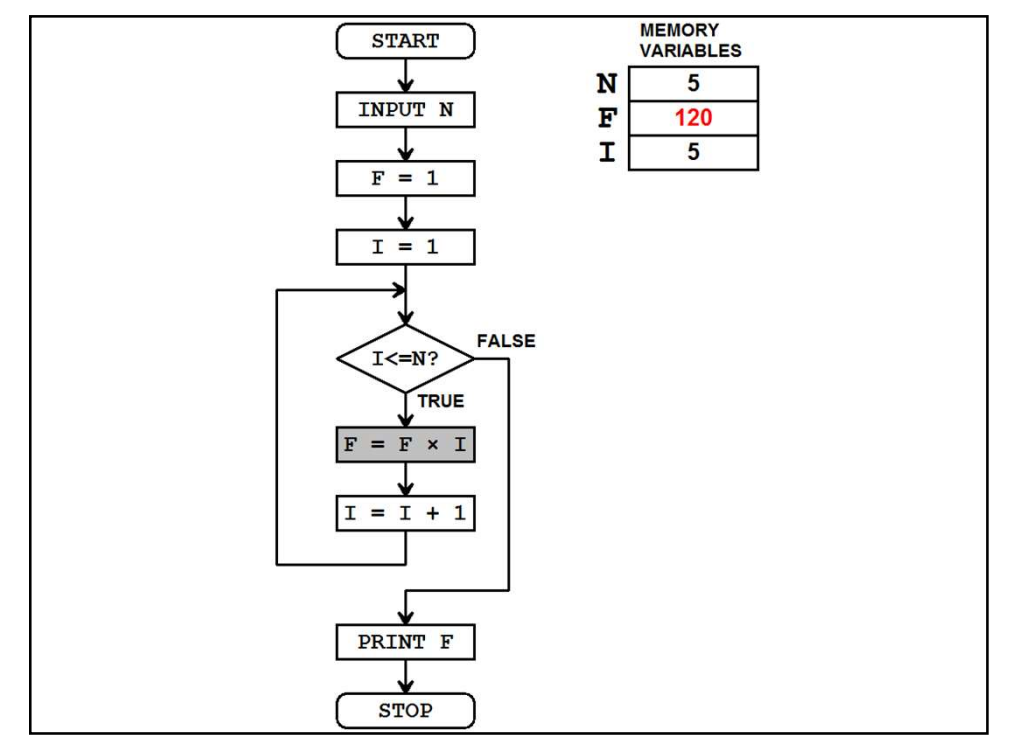

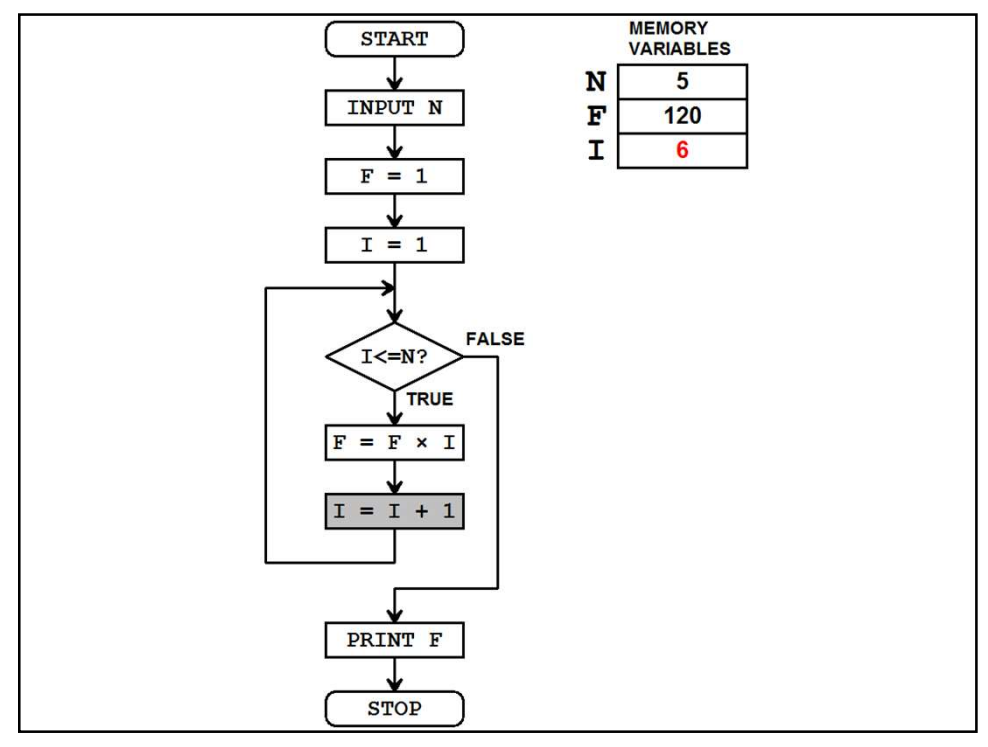

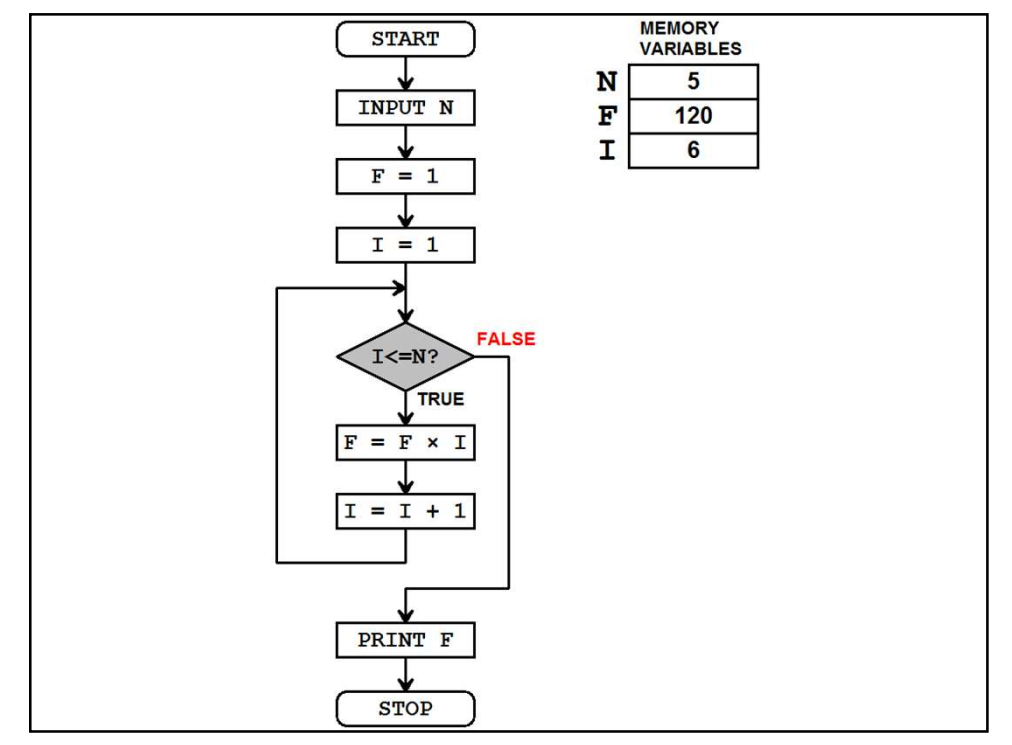

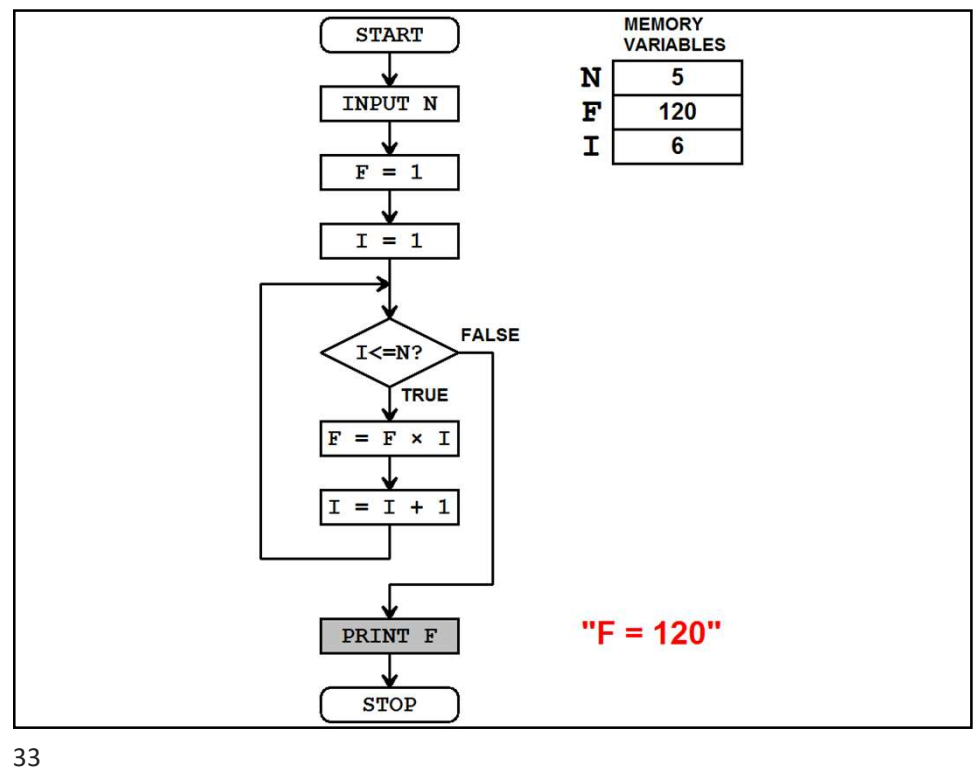

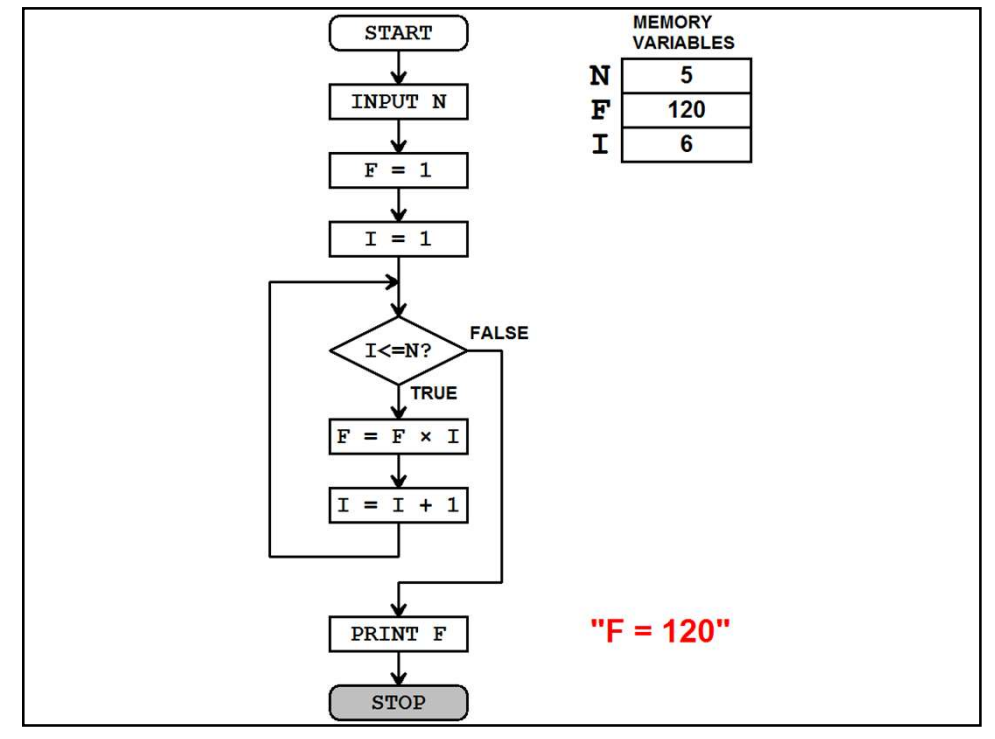

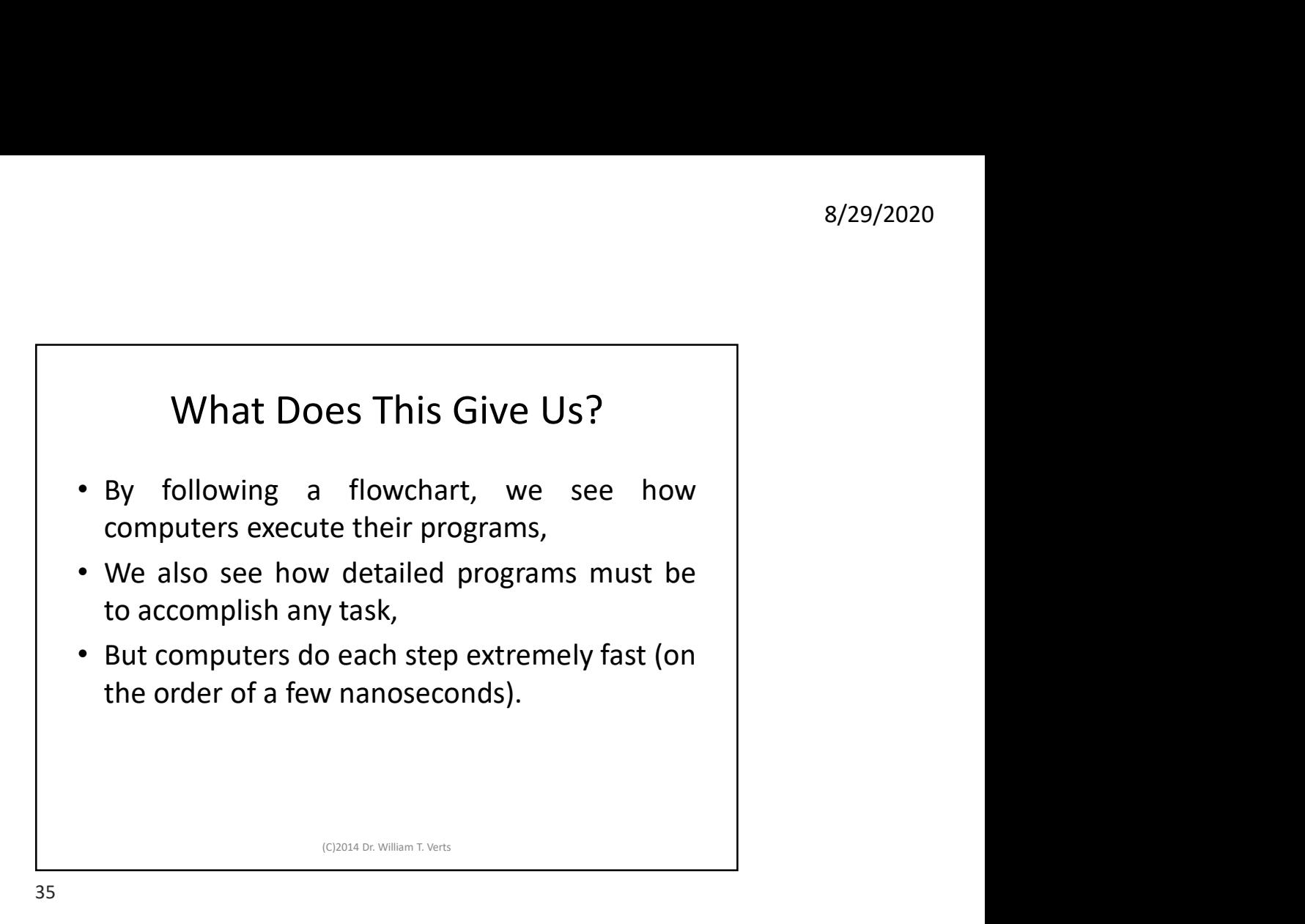

## Programs may be written in Different Ways: • Some are shorter • Some are faster • Some use less memory • Some use bizarre techniques • Some are easier to teach • Some are easier to debug • Some languages are easier than others

(C)2014 Dr. William T. Verts

```
The Factorial Program in Python 3
N = int(input("Enter Number: "))
F = 1I = 1while (I \leq N):
    F = F * II = I + 1print (F)
                (C)2014 Dr. William T. Verts
```

```
Here's the same program in JavaScript 
      (embedded in HTML Web Page)
<SCRIPT TYPE="text/javascript">
     \langle!--\rangleN = parseInt(window.prompt(
                              "Enter Number: ")) ;
           F = 1 ;
           I = 1 ;while (I \leq N) {
                F = F * I ;
                I = I + 1;
           }
           document.writeln (F) ;<br>
where the same program in JavaScript<br>
mbedded in HTML Web Page)<br>
marger-text/javascript"><br>
N = parseInt(window.prompt(<br>
"Enter Number: ")) ;<br>
r = 1 ;<br>
while (r <= N) {<br>
F = F * I ;<br>
1 = 1 + 1 ;<br>
doc
     //-->
</SCRIPT>
                          (C)2017 Dr. William T. Verts
```
## Here's the same program in Pascal

```
Program Factorial ;
      Pre's the same program in Pascal<br>
ram Factorial ;<br>
Var N,F,I : Integer ;<br>
n<br>
murite ('Enter Number: ') ;<br>
ReadIn(N) ;<br>
F := 1 ;<br>
I i = 1 ;<br>
While (I <= N) Do<br>
Begin
Begin
     Write ('Enter Number: ') ;
     Readln(N) ;
     F := 1 ;
      I := 1;While (I \leq N) Do
           Begin
                 F := F * I ;I := I + 1 ;End ;
     Writeln (F) ;
End.
                               (C)2014 Dr. William T. Verts
```
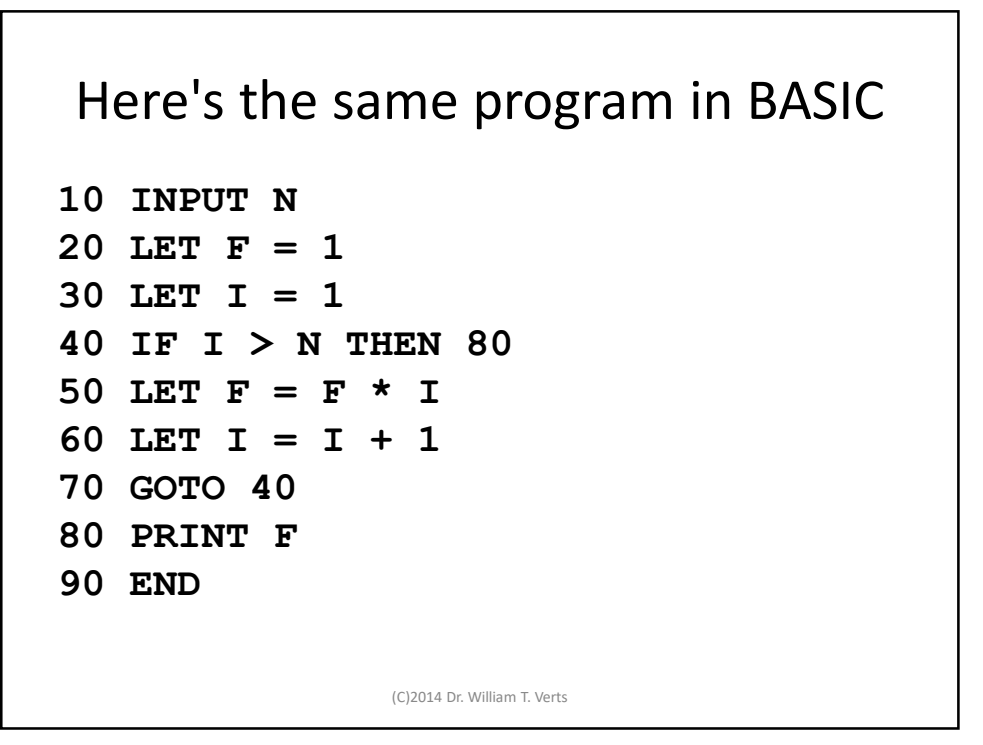

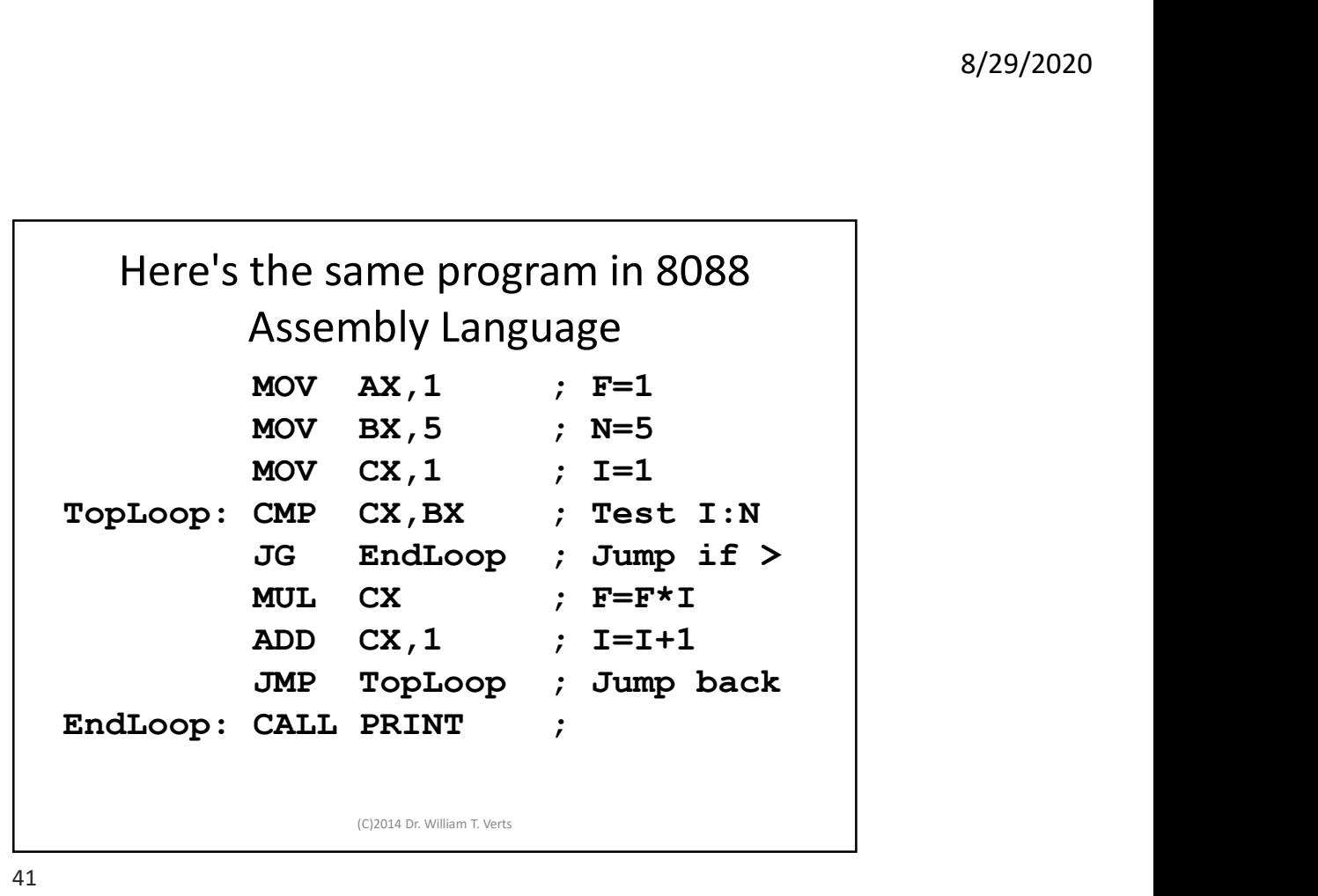

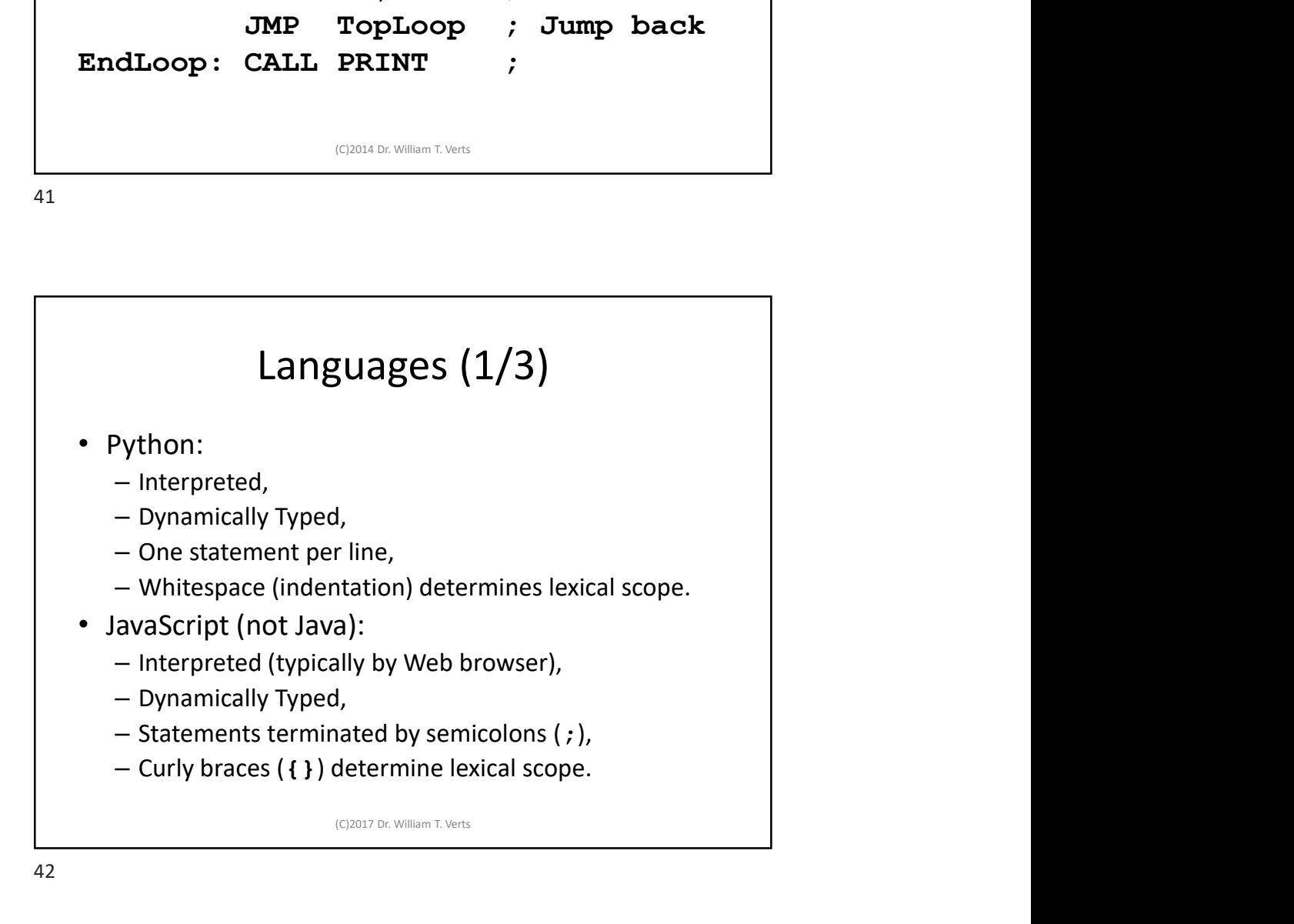

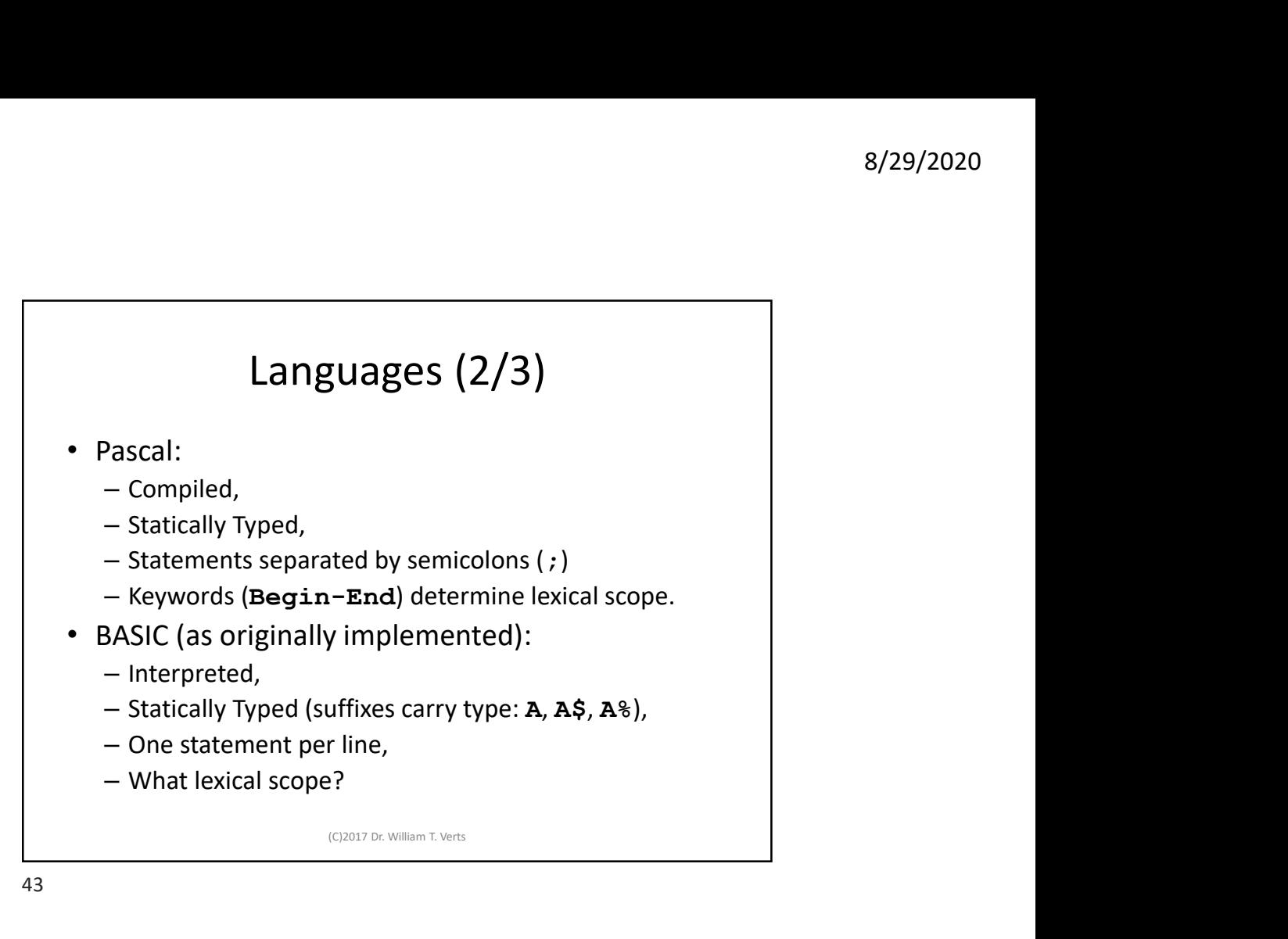

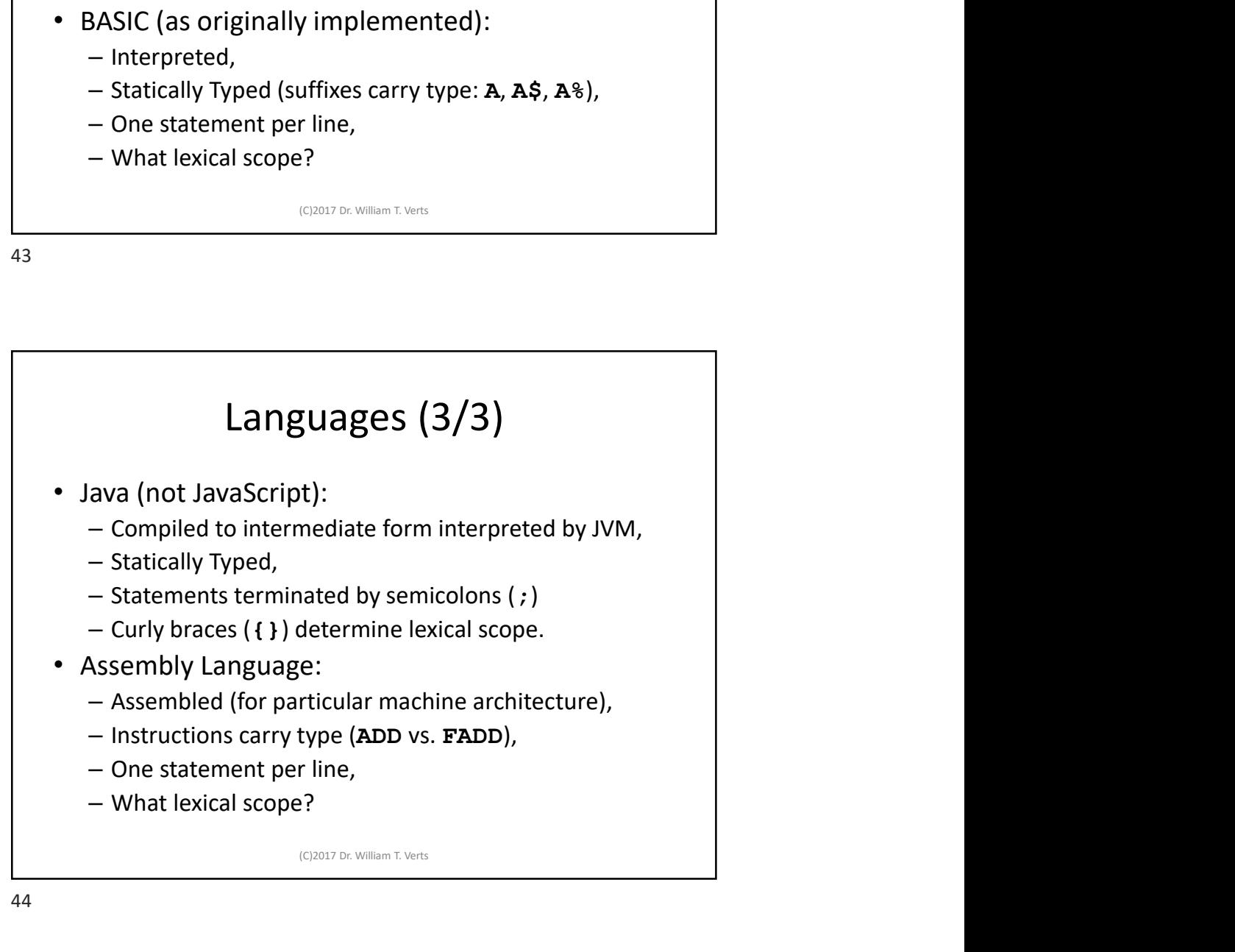

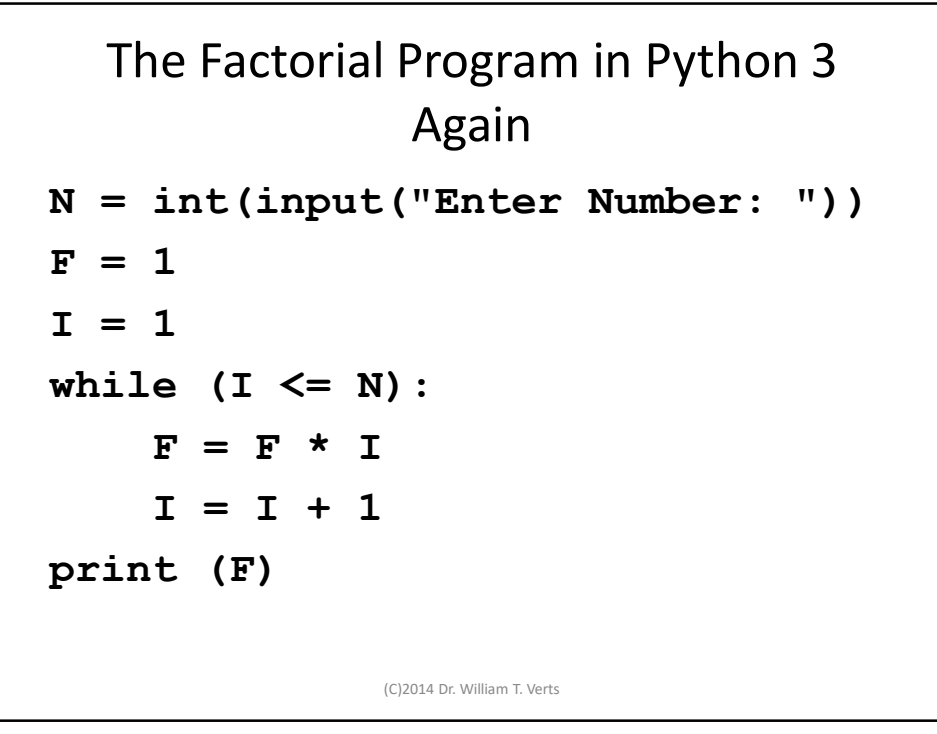

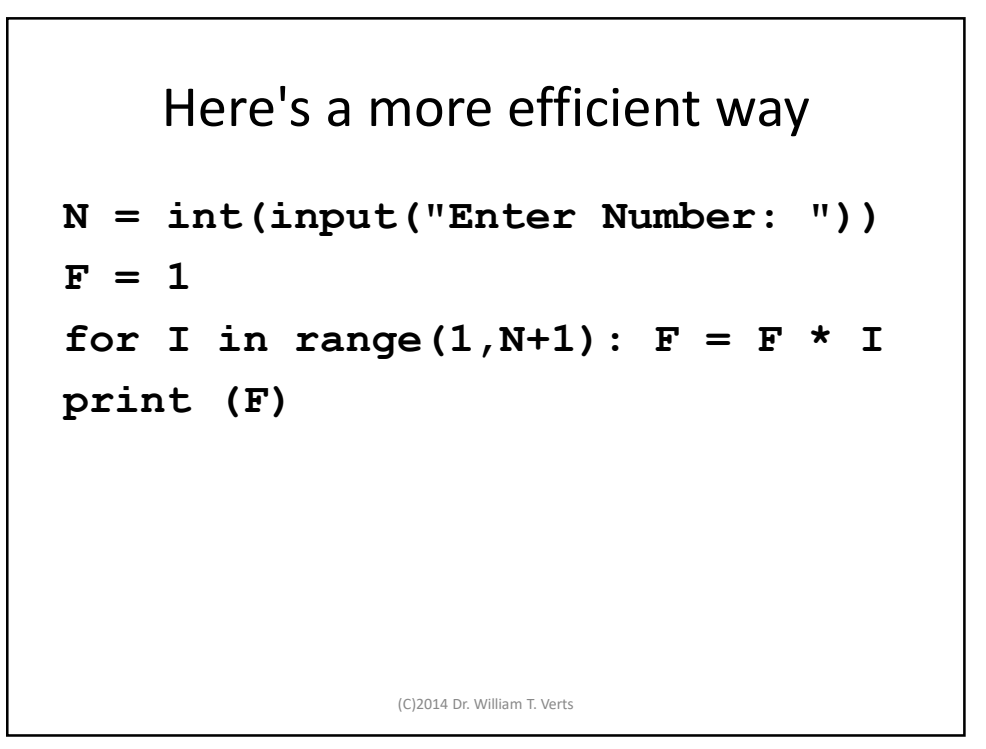

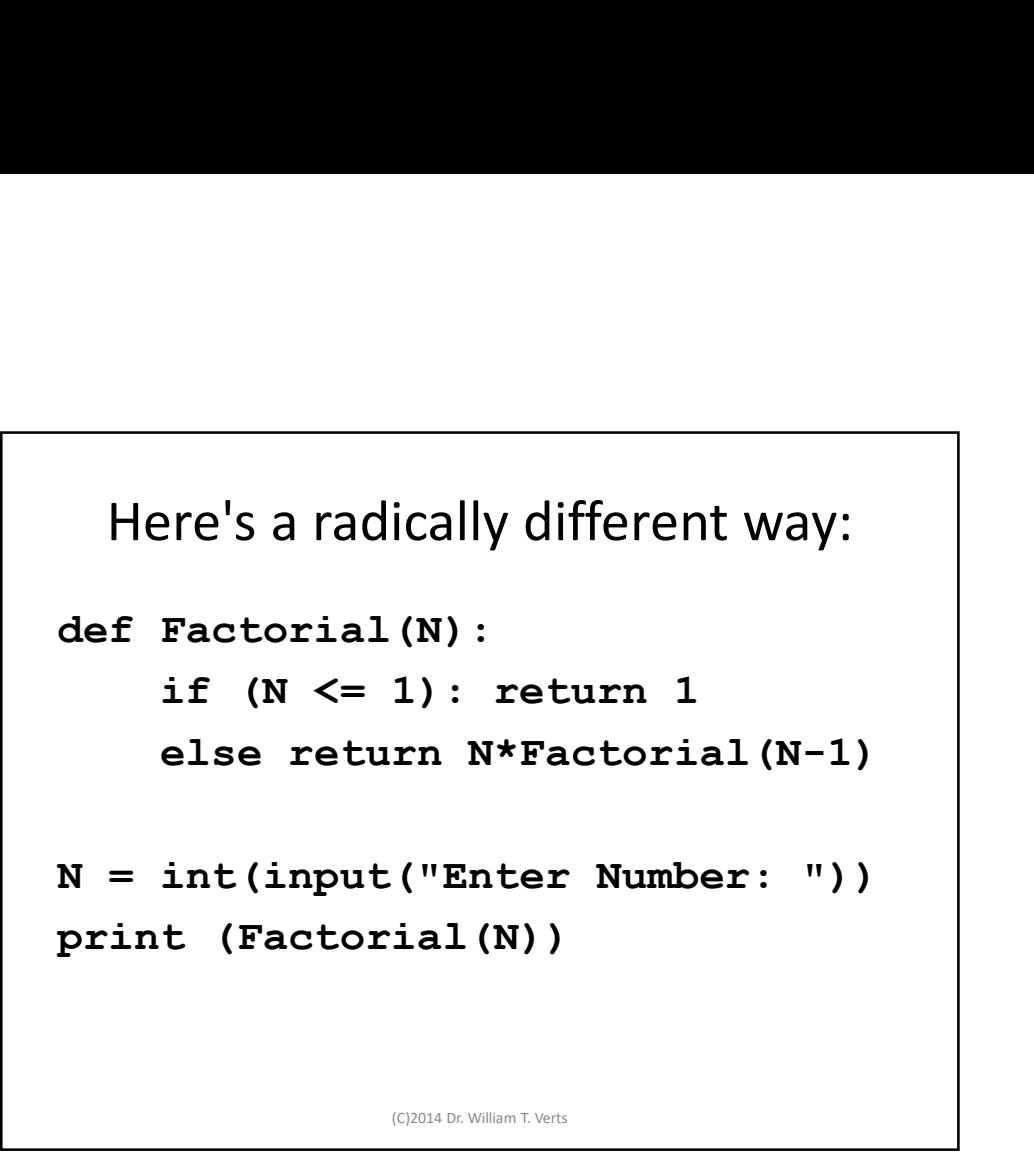

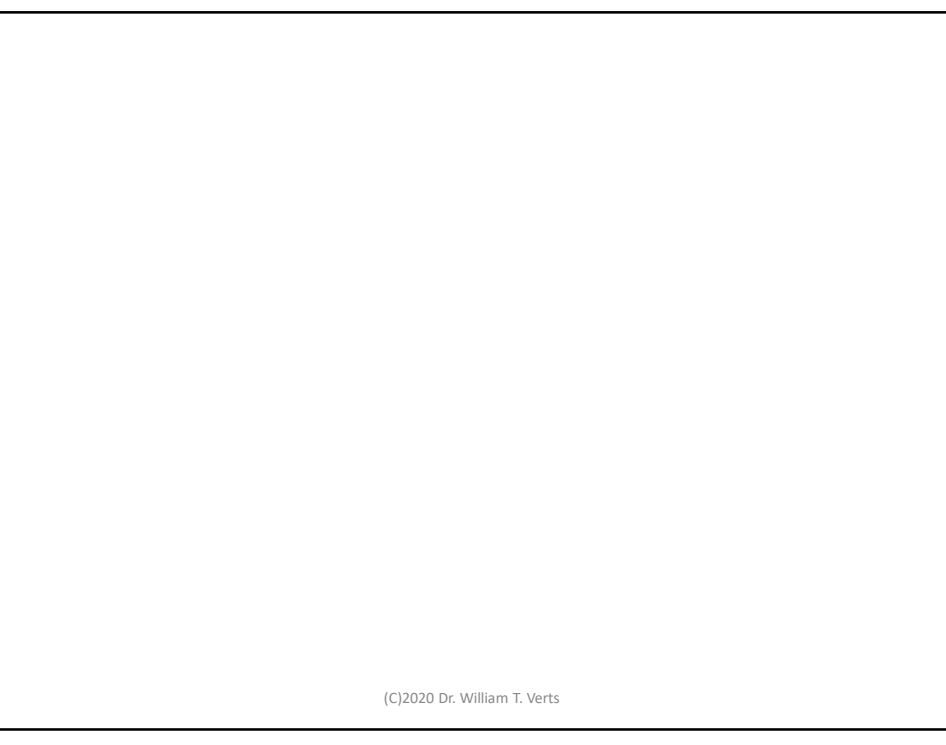